**Supplementary information for:**

**Time-resolved, broadband UV-absorption spectrometry measurements of Criegee intermediate kinetics using a new photolytic precursor: Unimolecular decomposition of CH2OO and its reaction with formic acid**

Jari Peltola,<sup>a</sup> Prasenjit Seal<sup>a</sup>, Anni Inkilä<sup>a</sup> and Arkke Eskola<sup>a\*</sup>

aMolecular Science, Department of Chemistry, University of Helsinki, FI-00560 Helsinki, Finland.

\*Corresponding author: arkke.eskola@helsinki.fi

## **Determination of the effective optical path length, the initial CH2OO concentration, and the detection limit**

Figure S1 (vertical right-hand side axis) shows the average number of passes (*NP*) of the 2 meters long confocal cavity as a function of wavelength. The number of passes were determined using a static 5 ppm  $NO<sub>2</sub>$  in N<sub>2</sub> -sample in reactor at 50 Torr and 296 K. The observed absorbance (A<sub>NO2λ</sub>) between wavelengths of 300 nm and 450 nm is

$$
A_{NO2,\lambda} = \ln(I_{0,\lambda}/I_{\lambda}) = \sigma_{NO2,\lambda} \times [NO_2] \times NP_{\lambda} \times 2 m, \qquad (S1)
$$

where  $I_{0,\lambda}$  is the light intensity at wavelength  $\lambda$  in the absence of NO<sub>2</sub>,  $I_\lambda$  is the light intensity at wavelength  $\lambda$  in the presence of the static NO<sub>2</sub> sample,  $\sigma_{NO2,\lambda}$  is the NO<sub>2</sub> absorption cross-section at wavelength  $\lambda$ , [NO<sub>2</sub>] is the NO<sub>2</sub> concentration, and *NP<sup>λ</sup>* is the number of beam passes at wavelength *λ*. The effective optical path length (OPL) (vertical left-hand side axis of Fig. S1) is calculated using an overlap length of  $75 \pm 0.5$  cm between the probe and the photolysis beams, which was marked and determined with two irises while the flow tube reactor was uninstalled. Using Equation S1, the effective OPL is

$$
OPL = 0.75 \text{ m} \times NP_{\lambda} = 0.75 \text{ m} \times A_{NO2,\lambda} / (\sigma_{NO2,\lambda} \times [NO_2] \times 2 \text{ m}).
$$
 (S2)

The average effective OPL at 338 nm (with the wavelength resolution of 4 nm) is about 80 m. The confocal cavity design [1] and its low finesse makes the cavity relatively insensitive to alignment and the effective OPL does not change greatly from day to day.

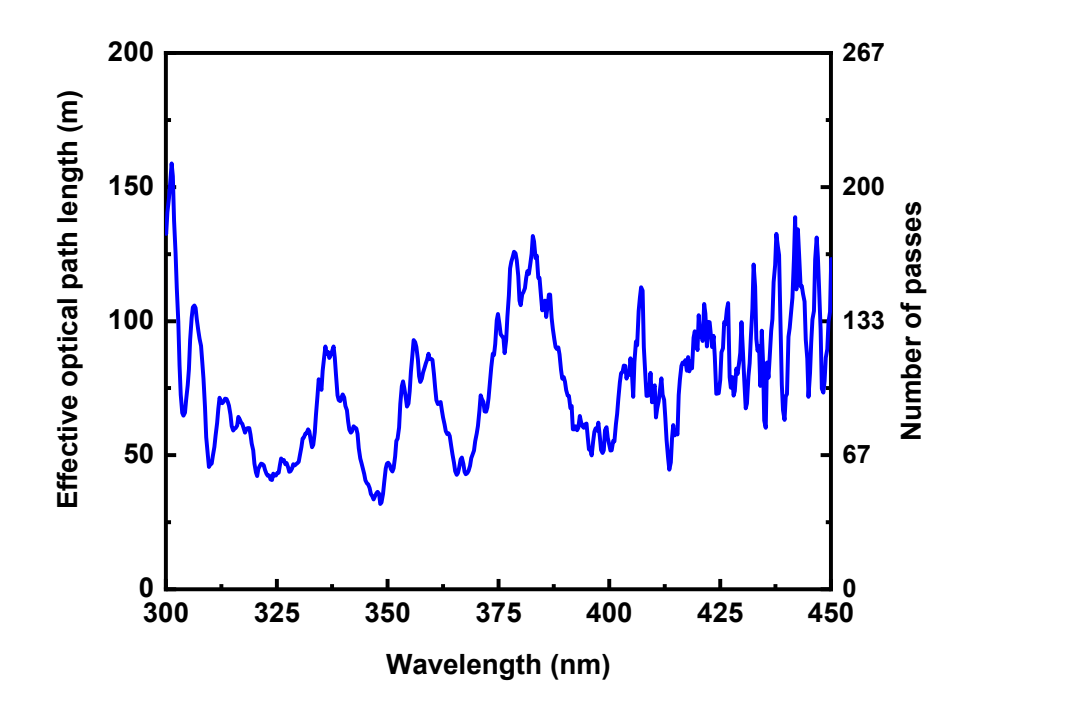

Figure S1. Determination of the effective optical path length of the TR-BB-CAES cavity.

Figure S4 presents a measured temporal absorbance profile  $(A_{t,CH2OO} = \sigma_{CH2OO} \times [CH_2OO]_t \times OPL)$  caused by CH2OO at 338 nm with the presence of HCOOH (no absorption at 338 nm). The absorption cross-section of CH<sub>2</sub>OO at 338 nm at is about 1.23  $\times$  10<sup>-17</sup> cm<sup>2</sup> molecule<sup>-1</sup> [2]. With the average effective OPL of about 80 m, the absorbance signal in Figure S4 (0.0085) gives the initial concentration of CH<sub>2</sub>OO ~8.5  $\times$  10<sup>10</sup> molecules cm<sup>-3</sup>. The initial concentration of CH<sub>2</sub>I in the measurement was ~2.2 × 10<sup>11</sup> molecules cm<sup>-3</sup> (calculated assuming an unity quantum yield for the photodissociation of  $CH<sub>2</sub>BrI$  at 213 nm). Assuming that the yield of reaction CH<sub>2</sub>I + O<sub>2</sub>  $\rightarrow$  CH<sub>2</sub>OO is unity under experimental 5 Torr and 296 K conditions, the photodissociation quantum yield of the channel (R4a), CH<sub>2</sub>BrI +  $h\nu$ (213 nm)  $\rightarrow$  CH<sub>2</sub>I + Br, can be estimated to be ∼0.4. The observed signal-to-noise ratio (SNR) of the trace was ∼35 for an averaging time of 1800 s (30 min). This gives a minimum detectable [CH<sub>2</sub>OO] ~2.4 × 10<sup>9</sup> molecule cm<sup>-3</sup>.

#### **Absorption cross-sections of the CH2I<sup>2</sup> and CH2IBr precursors and CH2OO transient spectrum and absorbance signals utilizing these precursors**

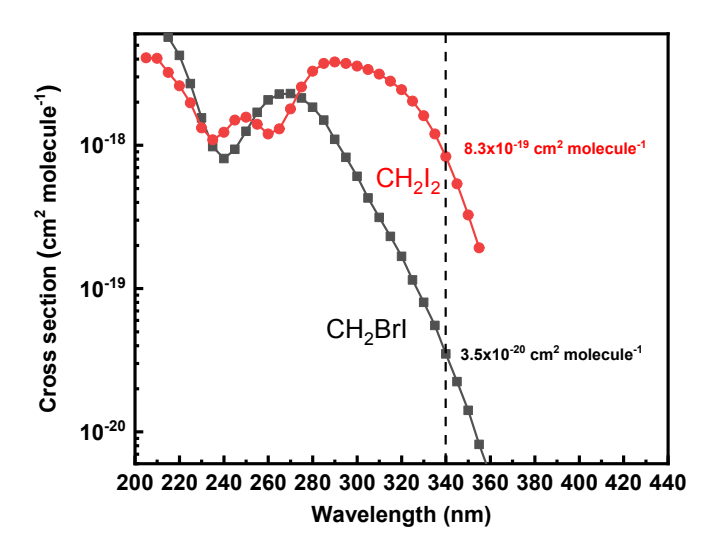

Figure S2. The absorption cross sections of  $CH<sub>2</sub>I<sub>2</sub>$  and  $CH<sub>2</sub>Br1$  precursors as function of wavelength [3].

Figure S2 shows the cross-sections of CH<sub>2</sub>I<sub>2</sub> and CH<sub>2</sub>BrI photolytic precursors as function of wavelength [3]. CH<sub>2</sub>I<sub>2</sub> has more than 20 times stronger absorption cross-section than CH<sub>2</sub>BrI at 340 nm region, where the absorption of CH2OO has its maximum. Figure S3 shows a typical negative baseline shift for a measured absorbance signal that is caused by the depletion of  $CH<sub>2</sub>I<sub>2</sub>$ . The baseline is also non-constant, especially at longer delay times. However, the depletion of  $CH<sub>2</sub>I<sub>2</sub>$  can be considered as a step function with a constant, negative baseline shift for shorter time scale (<10 ms). Depletion of CH<sub>2</sub>IBr does not induce a negative baseline shift, because of its much smaller absorption cross-section at 340 region. In fact, the baseline is ∼zero and constant even at longer measurement times as shown in figure S4.

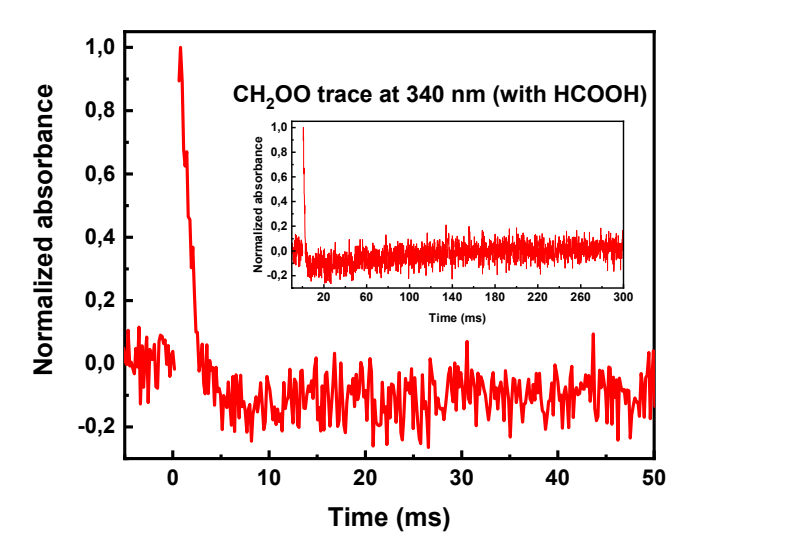

Figure S3. A transient absorbance signal of CH<sub>2</sub>OO in reaction with HCOOH using CH<sub>2</sub>I<sub>2</sub> photolytic precursor at 296 K and 5 Torr conditions.

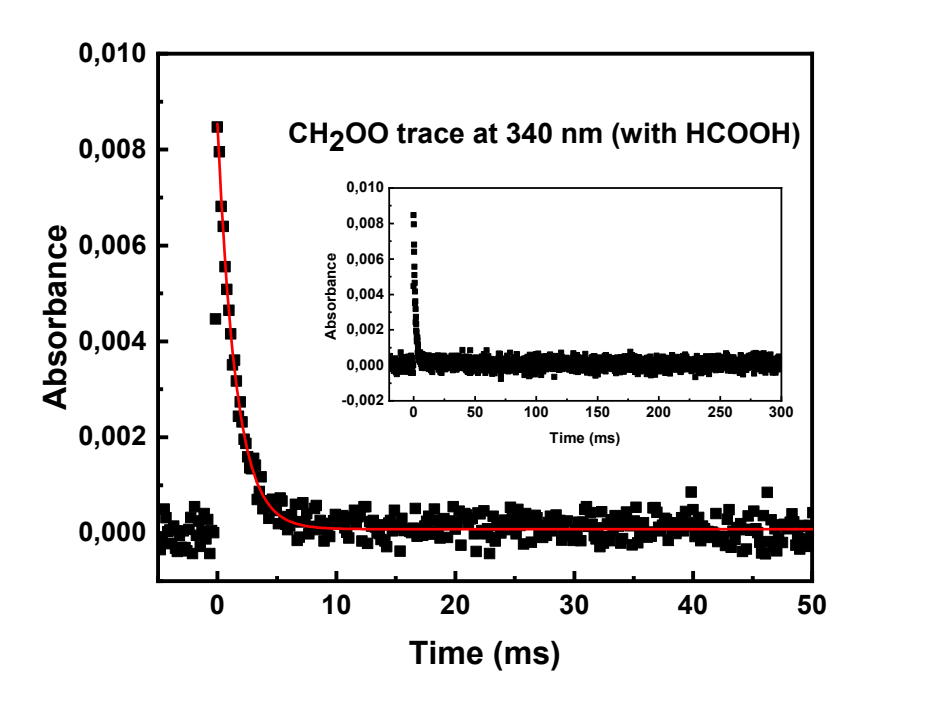

Figure S4. A transient absorbance signal of CH<sub>2</sub>OO in reaction with HCOOH using CH<sub>2</sub>IBr as photolytic precursor and measured at 296 K and 5 Torr conditions.

The transient absorption spectrum of CH<sub>2</sub>OO corresponding to Fig. 3 in the manuscript is shown in Fig. S5 below. Photolysis of CH<sub>2</sub>IBr at 213 nm, followed by reaction (R1), CH<sub>2</sub>I + O<sub>2</sub>  $\rightarrow$  CH<sub>2</sub>OO + I, was used for CH<sub>2</sub>OO production. The spectrum was averaged over ~1000 s (with ~67 μs time resolution). The estimated initial CH<sub>2</sub>OO concentration in the measurement was  $\sim$ 2.0 × 10<sup>11</sup> molecule cm<sup>-3</sup>.

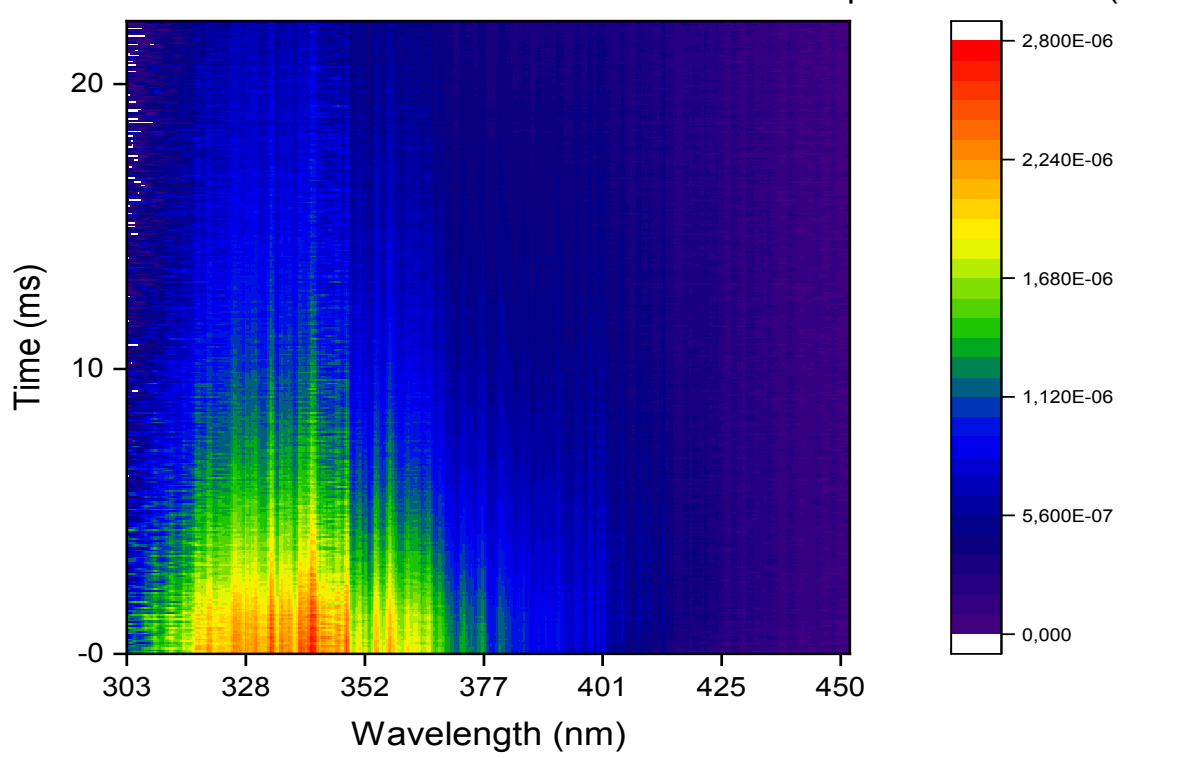

Absorption coefficient (cm<sup>-1</sup>)

Figure S5. Transient absorption spectrum of CH<sub>2</sub>OO using CH<sub>2</sub>IBr as photolytic precursor and measured at 296 K and 10 Torr  $(N<sub>2</sub>)$  pressure. The false-color scale indicates optical absorption per one centimeter. The initial CH<sub>2</sub>OO concentration was  $\sim$ 2.0 × 10<sup>11</sup> molecule cm<sup>-3</sup>. The O<sub>2</sub> concentration was  $\sim$ 3.8×10<sup>16</sup> molecule cm<sup>-3</sup>.

#### **Bimolecular CH2OO + HCOOH reaction as a function of pressure at 296 K**

HCOOH reactant concentration (partial pressure) in the reactor was calculated with accounting for the dimerization of the dilute HCOOH in helium mixture prepared in a bulb [4]. A small amount of (liquid) formic acid (Sigma-Aldrich, ≥96%) was first degassed by several freeze−pump−thaw cycles before evaporating it completely into the bulb. A typical sample consisted of about 3 Torr (4 mbar) of HCOOH mixed with He in total pressure of about 800 Torr. The measured HCOOH sample pressure  $(p_T)$  in the bulb is the sum of the partial pressures of monomer ( $p_M$ ) and dimer ( $p_D$ ),  $p_T = p_M + p_D$ . The equilibrium constant, K, for the reaction (HCOOH)<sub>2</sub>  $\leftrightarrow$  2 HCOOH can be defined as

 $K = p<sub>M</sub>^2 / p<sub>D</sub> = p<sub>M</sub>^2 / (p<sub>T</sub> - p<sub>M</sub>).$ 

From the equilibrium constant of the dimerization (3.91 mbar at 300 K [4]), the partial pressure of the monomer can be calculated as

$$
p_{M} = [(K^{2} + 4Kp_{T})^{1/2} - K]/2.
$$

Because,  $p_D = p_T - p_M$  and noting that all the dimers dissociate to monomers in the reactor (high dilution), the total partial pressure,  $P_M$ , of monomers in the reactor is

$$
P_{M} = p_{M} + 2p_{D} = p_{M} + 2(p_{T} - p_{M}) = 2p_{T} - p_{M}
$$

$$
= 2p_{T} - [(K^{2} + 4Kp_{T})^{1/2} - K]/2
$$

In the main text, figure 7 shows the obtained pseudo-first-order decay coefficients ( $k_{obs}$ ) of CH<sub>2</sub>OO as function of [HCOOH] at different total pressures. A bimolecular rate coefficient  $k$ (CH<sub>2</sub>OO + HCOOH) is obtained from the slope of the equation  $k_{obs} = k_{loss} + k$ (CH<sub>2</sub>OO + HCOOH)×[HCOOH] fitted to the data, while the intercept reflects the  $k_{loss}$ . The results are shown in Table S1 along with the experimental conditions. As mentioned in the main text, the reaction appears to be pressure independent over the range between 5 and 150 Torr considering the uncertainties of the measurements.

Table S1 Results and conditions of the experiments used to measure the bimolecular rate coefficient of CH<sub>2</sub>OO + HCOOH reaction as a function of pressure at 296 K.

| T(K)                                        | [He] $(x10^{18}$ molecule<br>$cm^{-3}$ ) | $b$ <i>p</i> (Torr) | $\lceil HCOOH \rceil$ (×10 <sup>13</sup> molecule cm <sup>-3</sup> ) | $k_{\text{loss}}$ (s <sup>-1</sup> ) | $d$ k (×10 <sup>-10</sup> cm <sup>3</sup> molecule <sup>-1</sup> s <sup>-1</sup> ) |
|---------------------------------------------|------------------------------------------|---------------------|----------------------------------------------------------------------|--------------------------------------|------------------------------------------------------------------------------------|
| Precursor: <sup>a</sup> CH <sub>2</sub> BrI |                                          |                     |                                                                      |                                      |                                                                                    |
| 296                                         | 0.16                                     |                     | $0.55 - 2.06$                                                        | 98                                   | $1.01 \pm 0.10$                                                                    |
| 296                                         | 1.6                                      | 50                  | $0.53 - 1.66$                                                        | 37                                   | $0.92 \pm 0.07$                                                                    |
| 296                                         | 3.3                                      | 100                 | $0.54 - 1.69$                                                        | 27                                   | $0.97 \pm 0.05$                                                                    |
| 296                                         | 4.9                                      | 150                 | $0.54 - 1.69$                                                        | 29                                   | $1.00 \pm 0.03$                                                                    |

ªPrecursor concentrations used: (7.0-9.5) × 10<sup>12</sup> molecule cm<sup>-3</sup> for CH<sub>2</sub>BrI. Estimated initial CH<sub>2</sub>OO concentration was <1.0 × 10<sup>11</sup> molecule cm<sup>-3</sup>. <sup>b</sup>The fixed concentration of O<sub>2</sub> was ~3.8 × 10<sup>16</sup> molecule cm<sup>-3</sup> for all measurements. <sup>c</sup>HCOOH reactant concentration in the reactor is calculated with accounting for the dimerization of the dilute HCOOH in helium mixture prepared in a bulb [4]. <sup>d</sup> The statistical uncertainties shown are 20. Estimated overall uncertainties in the measured rate coefficients are about ±20%. The linear gas flow velocity was  $\sim$ 1.0 ms<sup>-1</sup>.

As is mentioned in the main text, a positive baseline shift was observed at high pressures using CH<sub>2</sub>IBr photolytic precursor, which may originate from an enhanced stabilization of ICH<sub>2</sub>OO [5, 6], iodomethyl peroxy radical, at higher pressures. Figure 6 shows four measured transient absorbance traces of CH<sub>2</sub>OO (with added HCOOH) over the pressure range between 5 and 150 Torr at 296 K utilizing 213 nm photolysis of CH<sub>2</sub>IBr precursor for CH<sub>2</sub>I radical production. The complete experimental conditions (and results) for the measurements are shown in Table S2. It is known that the reaction  $CH_2I + O_2$  proceeds *via* two major channels [5, 6],

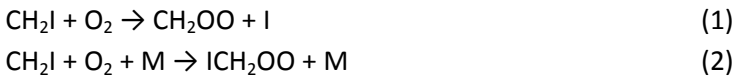

where rate coefficients  $k_1$  and  $k_2$  depend on pressure, because stabilization of the adduct ICH<sub>2</sub>OO depends on its collisions with third body molecules (M = helium, nitrogen). The reported UV cross-section of ICH<sub>2</sub>OO [7, 8] is ∼0.1 times that of the CH2OO at 338 nm, which is in reasonable accordance with our observed positive base-line shifts (offsets) when taking into account the estimated pressure dependent yield of CH<sub>2</sub>OO [5]. From 5 to 150 Torr, the background is increased by a factor of 3.5 while the CH<sub>2</sub>OO absorption is decreased by 35%. In the

measurements (high  $[O_2]$ ), the formation of CH<sub>2</sub>OO and ICH<sub>2</sub>OO is much faster ( $k_1 + k_2 = 1.5 \times 10^{-12}$  cm<sup>3</sup> molecule<sup>-1</sup> s<sup>-1</sup> [5]) than the decay of CH<sub>2</sub>OO. Thus, assuming that ICH<sub>2</sub>OO does not react with other sample components and, therefore, does not decay within a short timescale (<30 ms), we can use the following fitting function for the highpressure measurements:

#### *A<sup>t</sup>* = *A*0, *CH2OO* × *exp*(−*k ' t*) + *A*0, *ICH2OO*,

where *k'* is the pseudo-first-order decay rate coefficient,  $A_t$  is the measured absorbance at time *t*, and  $A_{0,CH200}$  and *A*0, *ICH2OO* are the initial absorbances caused by CH2OO and ICH2OO (at time *t*=0), respectively. Figure S7 shows that the baseline is constant at high pressures within a short timescale (< 30 ms) but decays to zero at longer timescale.

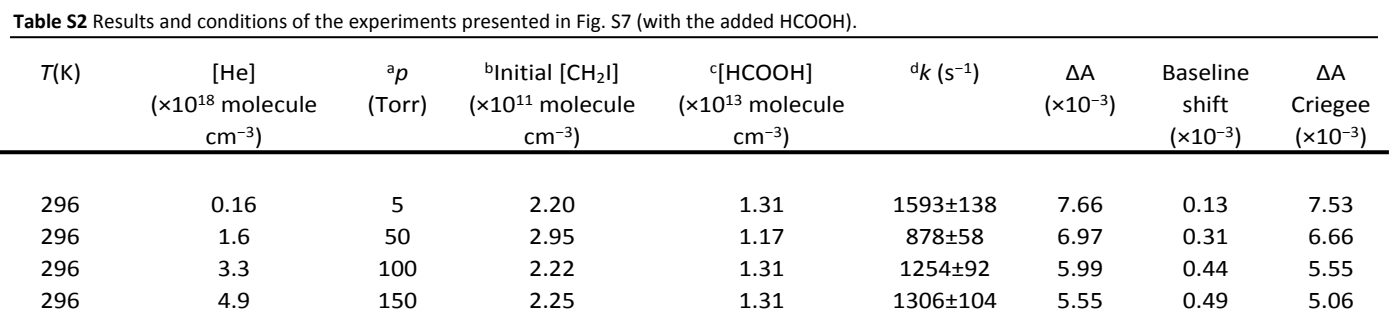

aThe fixed concentration of O<sub>2</sub> was ~3.8×10<sup>16</sup> molecule cm<sup>-3</sup> for all measurements. <sup>b</sup>Precursor CH<sub>2</sub>BrI concentrations used: (7.2-9.5)×10<sup>12</sup> molecule cm<sup>-3</sup>. The HCOOH reactant concentration in the reactor is calculated with accounting for the dimerization of the dilute HCOOH in helium mixture prepared in a bulb [4]. <sup>a</sup>The statistical uncertainties shown are 2σ. Estimated overall uncertainties in the measured rate coefficients are about ±20%. The linear gas flow velocity was  $\sim$ 1.0 ms<sup>-1</sup>.

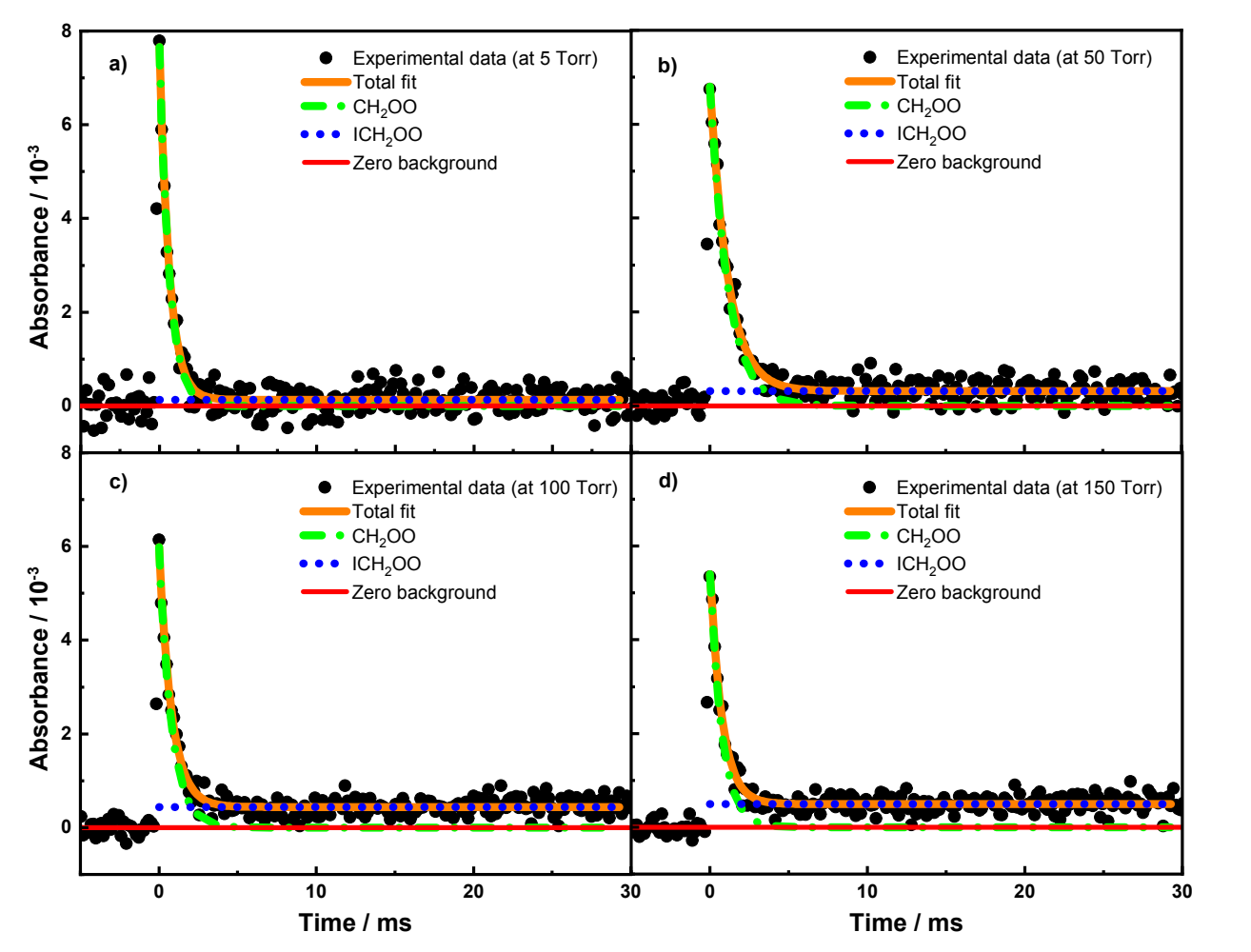

Figure S6. Measured transient absorbance signals of CH<sub>2</sub>OO in reaction with HCOOH at a) 5 Torr, b) 50 Torr, c) 100 Torr, and d) 150 Torr. Photolysis of CH<sub>2</sub>IBr at 213 nm used as source of CH<sub>2</sub>I radical.

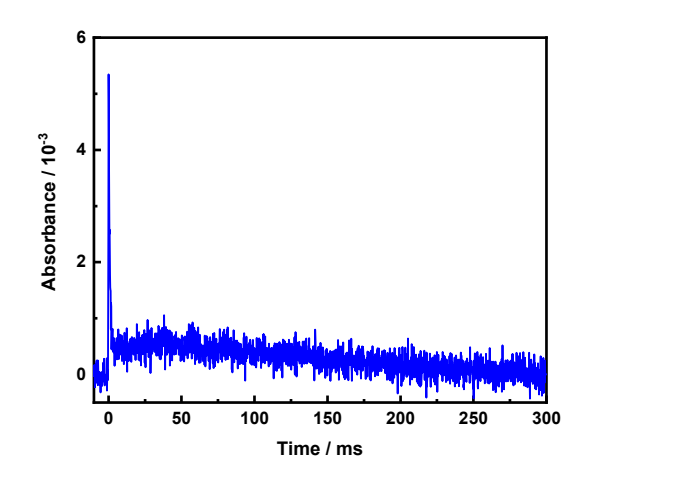

Figure S7. A transient absorbance signal of CH<sub>2</sub>OO in reaction with HCOOH at 150 Torr and 296 K. CH<sub>2</sub>IBr used as photolytic source.

## **Unimolecular decomposition kinetics of CH2OO as a function of pressure and temperature**

As is mentioned in the main text, the positive baseline offset of the measured absorbance signal was also present at the high pressures in the unimolecular decomposition measurements when CH2IBr was used as photolytic source. Figure S8 shows two examples of measured transient absorption traces of CH<sub>2</sub>OO at 575 K. The complete experimental conditions and results for the fittings of the data are shown in Table S3. The offset value increased when the pressure increased as in the bimolecular  $CH_2OO + HCOOH$  reaction. At high temperatures (>550 K), the baseline offset decreased as the pressure increased. This might indicate a possible decomposition of ICH<sub>2</sub>OO. Overall, positive baseline offset (when occurred) was between 0 and 20% of the CH<sub>2</sub>OO absorption with an average of 5 %. The baseline offset has been taken into account in the fittings as explained above (see bimolecular CH<sub>2</sub>OO + HCOOH reaction). Interestingly, at high temperatures, a small offset was present already at low pressures, which might indicate possible absorption by another formed product than ICH<sub>2</sub>OO.

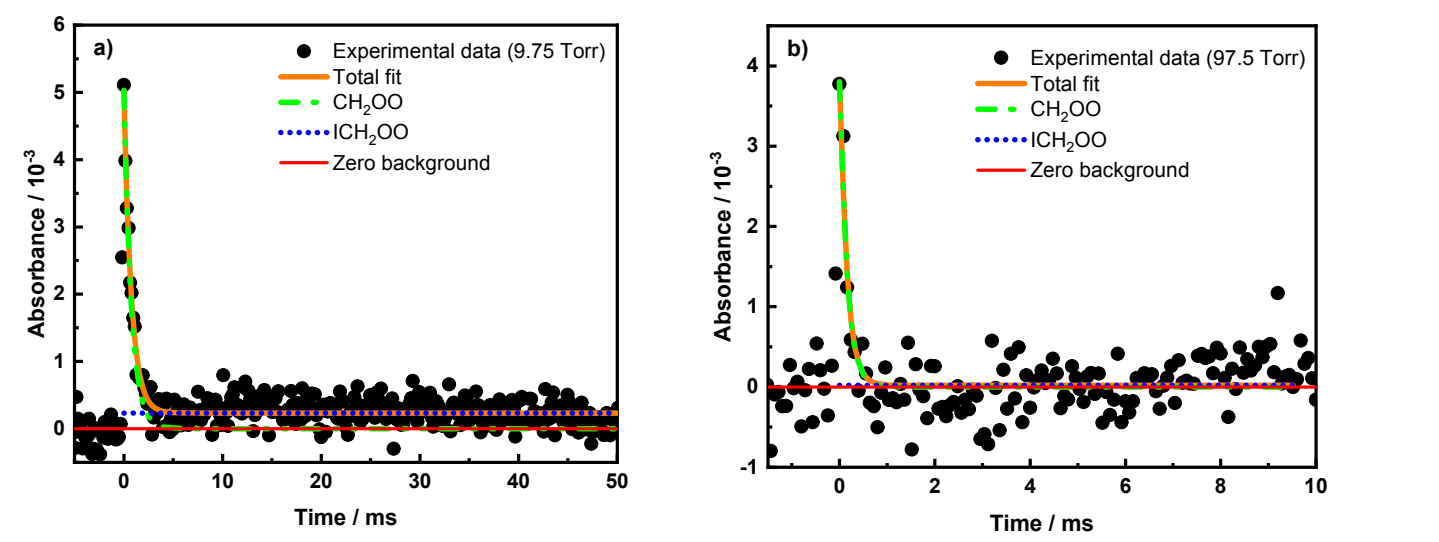

Figure S8. The transient absorption signals of CH<sub>2</sub>OO at 575 K and at a) 9.75 Torr, b) 97.5 Torr. CH<sub>2</sub>IBr used as photolytic source.

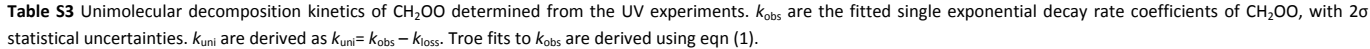

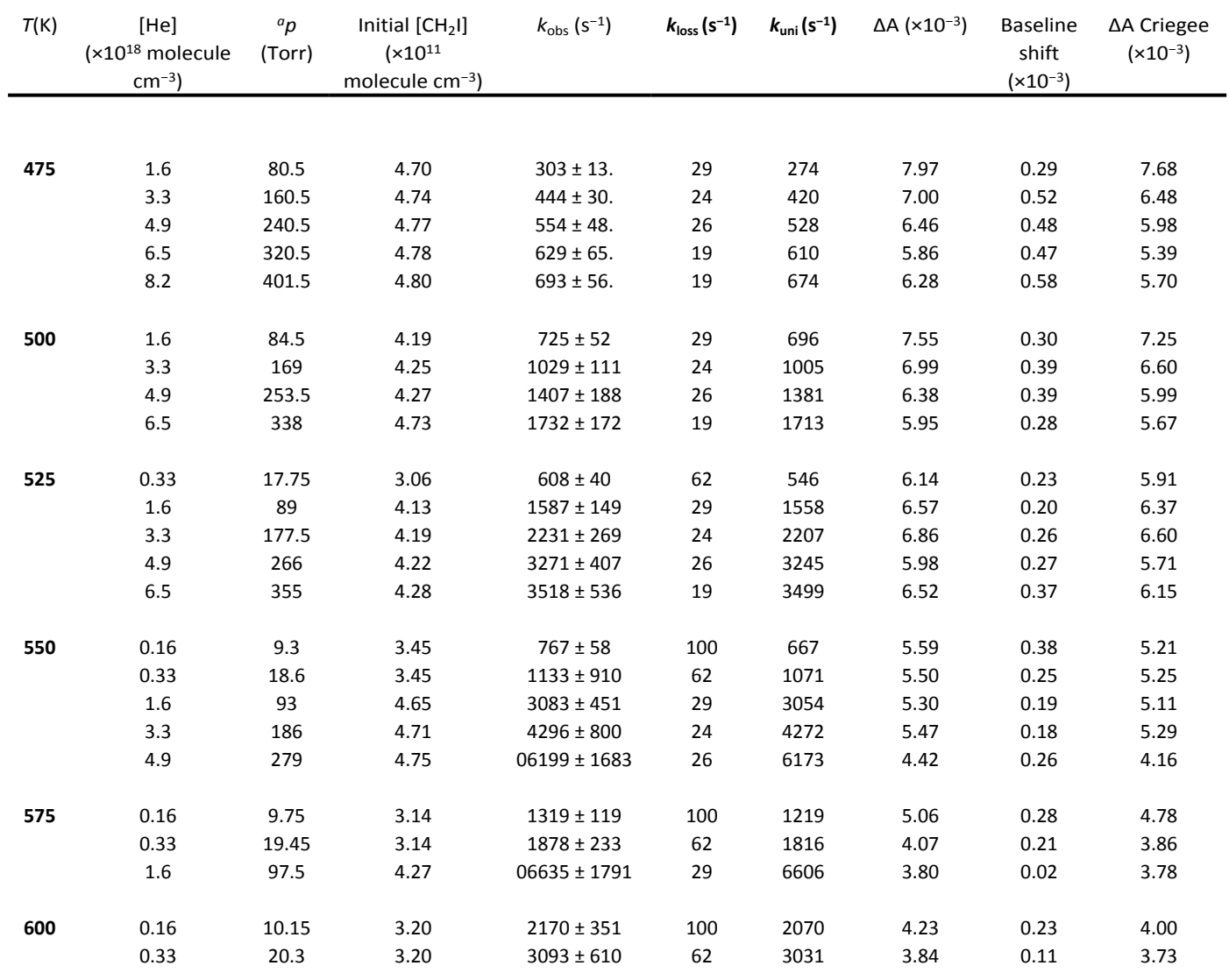

<sup>a</sup>The fixed concentration of O<sub>2</sub> was  $\sim$ 3.9 × 10<sup>16</sup> molecule cm<sup>-3</sup> for all measurements.

Figure S9 shows the observed experimental decays of CH<sub>2</sub>OO as function of temperature at the fixed total density of 1.6×10<sup>17</sup> molecule cm<sup>-3</sup> using CH<sub>2</sub>IBr as photolytic source. The data shows that the measured decay is almost constant between the temperatures 296 and 375 K, while the exponential increasing unimolecular decomposition starts at 425 K.

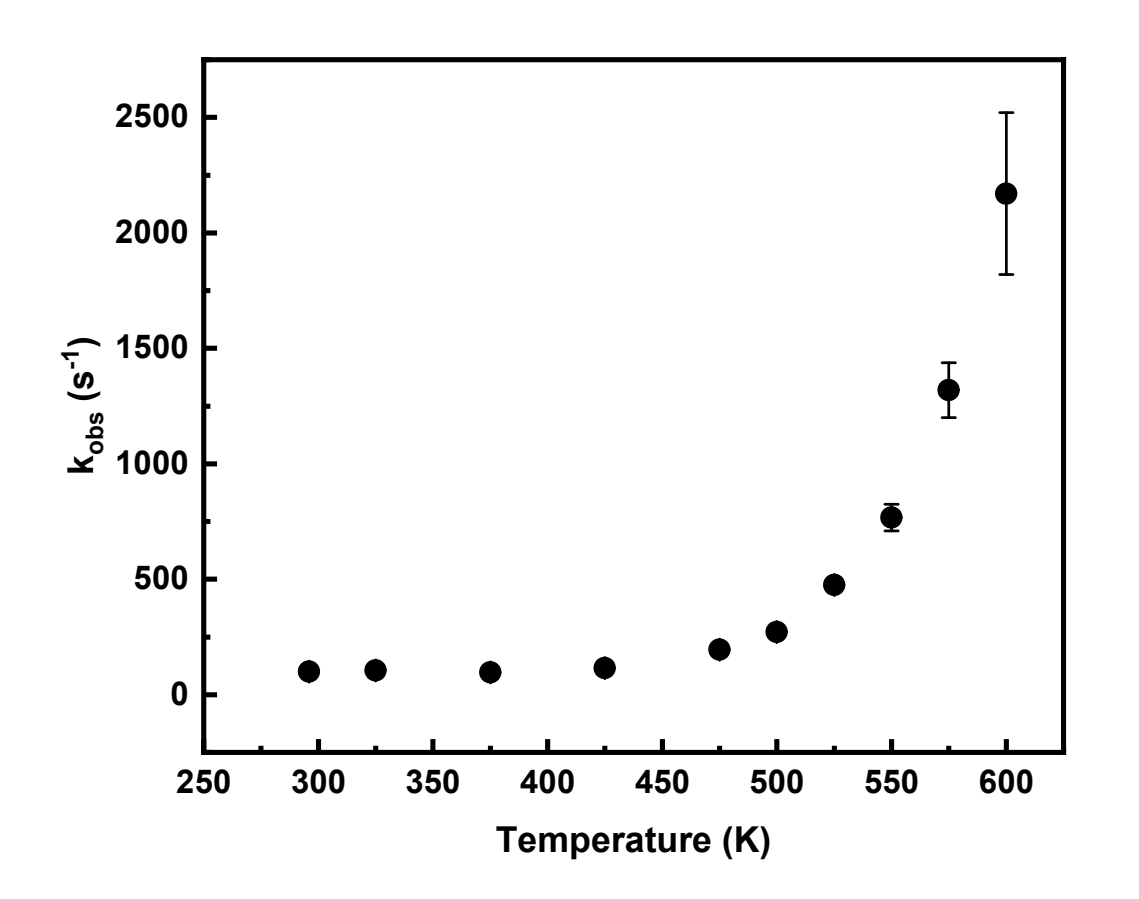

Figure S9. The observed experimental decays of CH<sub>2</sub>OO as a function of temperature at fixed total density of  $1.6\times10^{17}$ molecule cm−3 using CH2IBr as photolytic source.

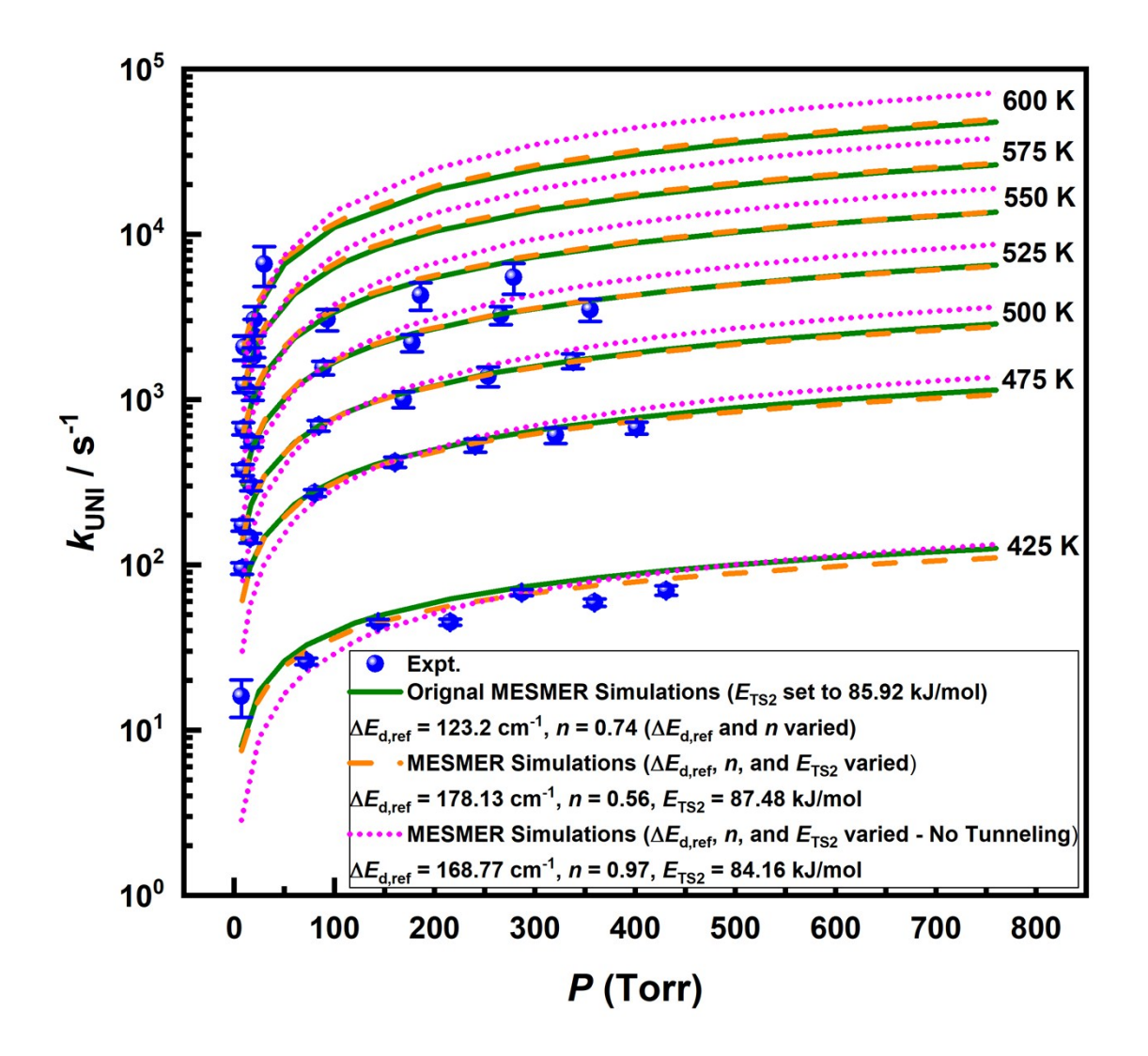

Figure S10. Results of MESMER simulations with different options: Original simulation from Figure 8, a simulation by varying  $\langle \Delta E \rangle_{\text{down, ref}}$ , *n*, and *E*<sub>TS2</sub> parameters, and a simulation by varying  $\langle \Delta E \rangle_{\text{down, ref}}$ , *n*, and *E*<sub>TS2</sub> parameters without tunneling (tunneling turned off). Results of experiments (solid blue points) are also shown with 2σ statistical uncertainties.

# References

1. S. E. Fiedler, A. Hese, and U. Heitmann, "Influence of the cavity parameters on the output intensity in incoherent broadband cavity-enhanced absorption spectroscopy," Rev. Sci. Instrum. **78,** 073104 (2007).

2. W. Ting, Y. Chen, W. Chao, and M. C. Smith, "The UV absorption spectrum of the simplest Criegee intermediate CH2OO," Phys. Chem. Chem. Phys. **16,** 10438-10443 (2014).

3. J. C. Mössinger, D. E. Shallcross, and R. A. Cox, "UV–VIS absorption cross-sections and atmospheric lifetimes of CH<sub>2</sub>Br<sub>2</sub>, CH<sub>2</sub>I<sub>2</sub> and CH<sub>2</sub>BrI," J. Chem. Soc. Faraday Trans. **94,** 1391-1396 (1998).

4. A. Winkler and P. Hess, "Study of the Energetics and Dynamics of Hydrogen Bond Formation in Aliphatic Carboxylic Acid Vapors by Resonant Photoacoustic Spectroscopy," J. Am. Chem. Soc. **116,** 9233-9240 (1994).

5. W. Ting, C. Chang, Y. Lee, H. Matsui, Y. Lee, and J. J. Lin, "Detailed mechanism of the CH<sub>2</sub>I + O<sub>2</sub> reaction: Yield and self-reaction of the simplest Criegee intermediate CH2OO," J. Chem. Phys. **141,** 104308-104308-11 (2014).

6. Y. Huang, L. Chen, and Y. Lee, "Simultaneous infrared detection of the ICH<sub>2</sub>OO radical and Criegee intermediate CH<sub>2</sub>OO: the pressure dependence of the yield of CH<sub>2</sub>OO in the reaction CH<sub>2</sub>I + O<sub>2</sub>," J. Phys. Chem. Lett. **6,** 4610-4615 (2015).

7. J. Sehested, T. Ellermann, and O. J. Nielsen, "A spectrokinetic study of CH<sub>2</sub>I and CH<sub>2</sub>IO<sub>2</sub> radicals," Int J Chem Kinet **26,** 259-272 (1994).

8. T. J. Gravestock, M. A. Blitz, W. J. Bloss, and D. E. Heard, "A multidimensional study of the reaction CH<sub>2</sub>I O2: products and atmospheric implications," ChemPhysChem **11,** 3928-3941 (2010).

## **ChemKin PLOG format**

! First column: pressure (atm), second column: pre-exponential factor (cm<sup>3</sup> s<sup>-1</sup> or s<sup>-1</sup>), third column: exponent of T, fourth column: activation energy (cal/mol)

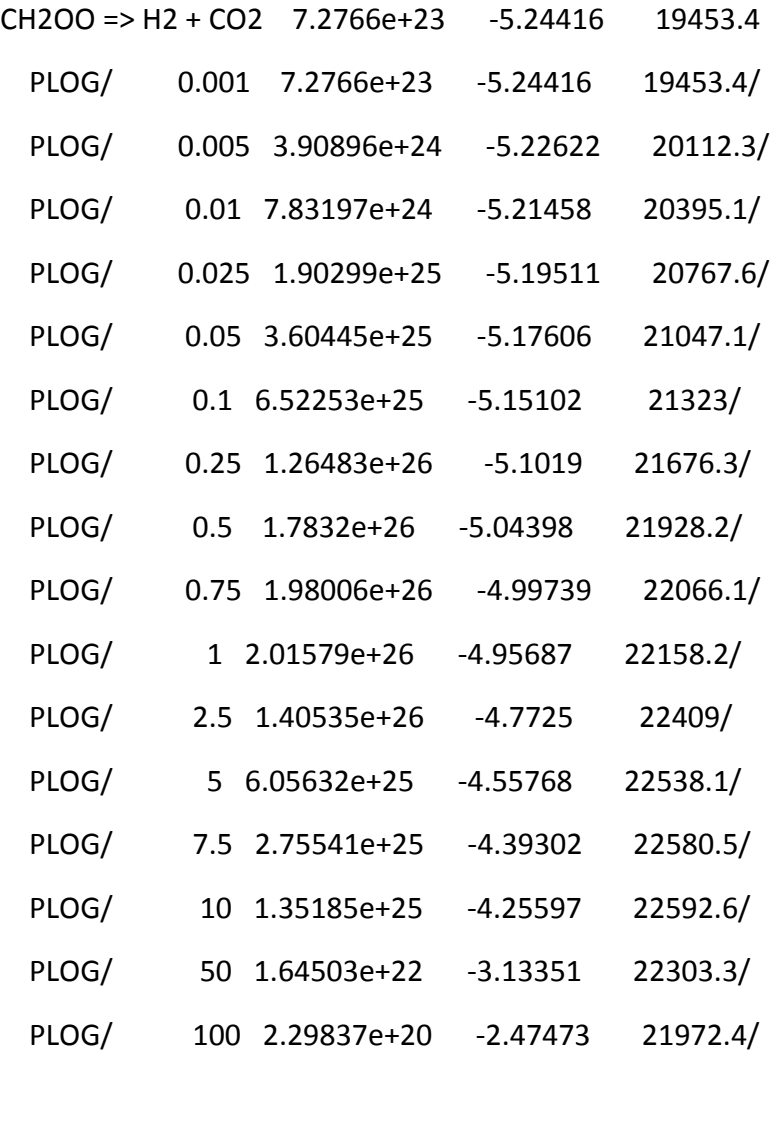

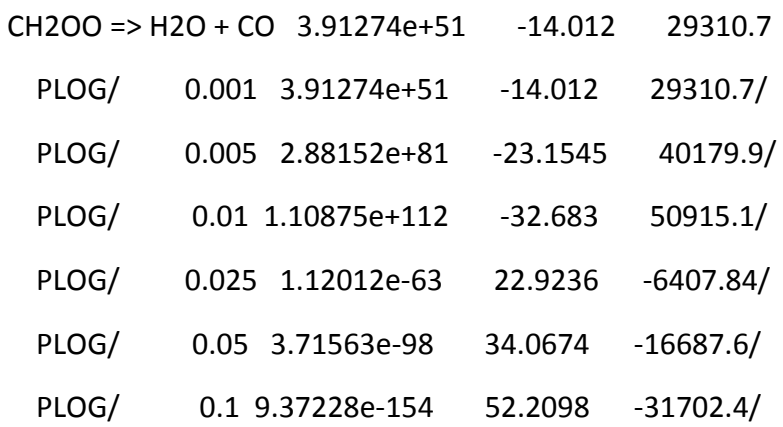

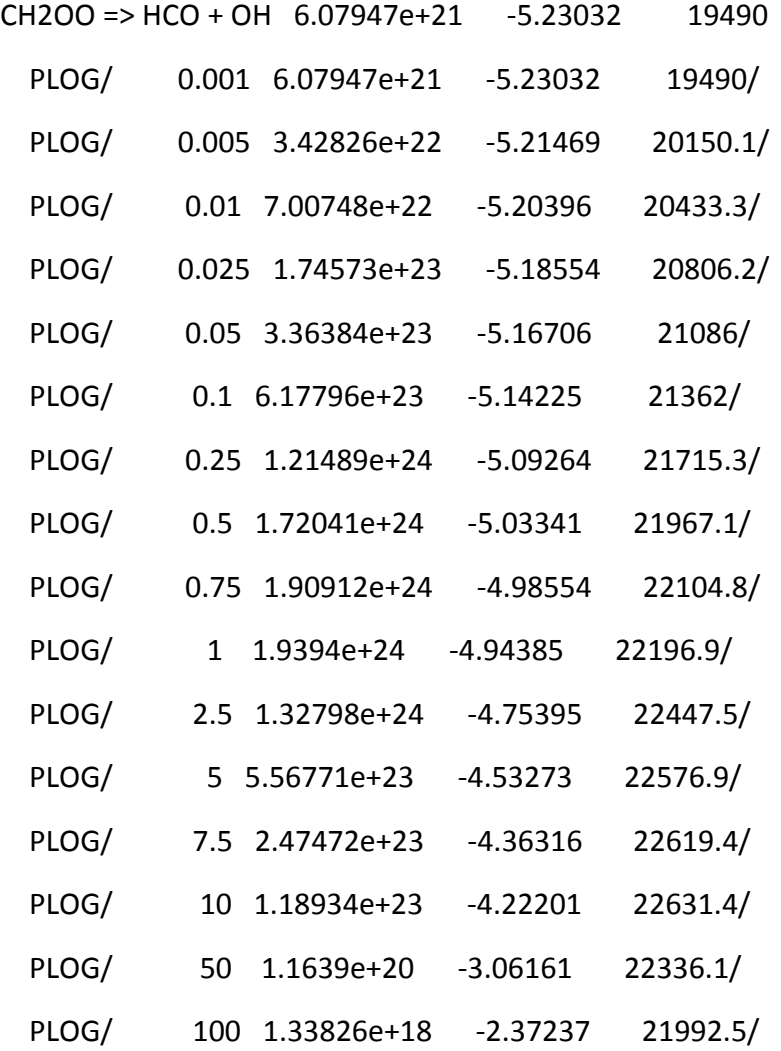

CH2OO => cyc-H2COO 5.54832e+29 -8.76493 31340 PLOG/ 0.001 5.54832e+29 -8.76493 31340/ PLOG/ 0.005 1.24837e+32 -9.01464 33264.4/ PLOG/ 0.01 9.53569e+32 -9.08128 34065.7/ PLOG/ 0.025 1.06926e+34 -9.13297 35098/ PLOG/ 0.05 5.40525e+34 -9.14444 35857/ PLOG/ 0.1 2.24429e+35 -9.13002 36594.1/ PLOG/ 0.25 1.01072e+36 -9.06149 37524.7/ PLOG/ 0.5 2.12156e+36 -8.95734 38181.9/ PLOG/ 0.75 2.62636e+36 -8.86721 38540.4/

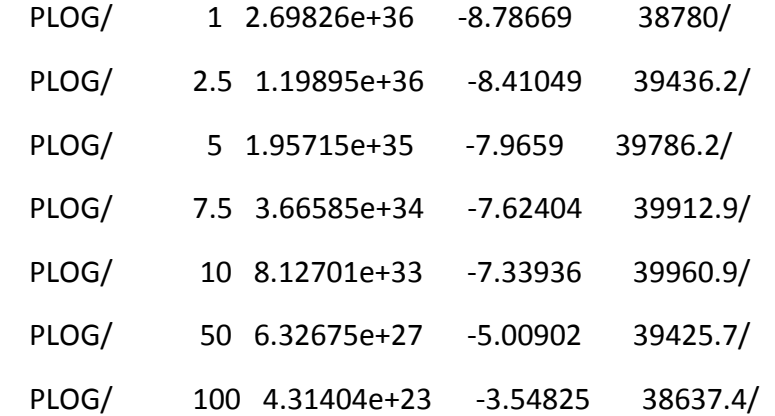

#### CH2OO => open-H2COO 6.88542e+19 -6.64394 19515.3

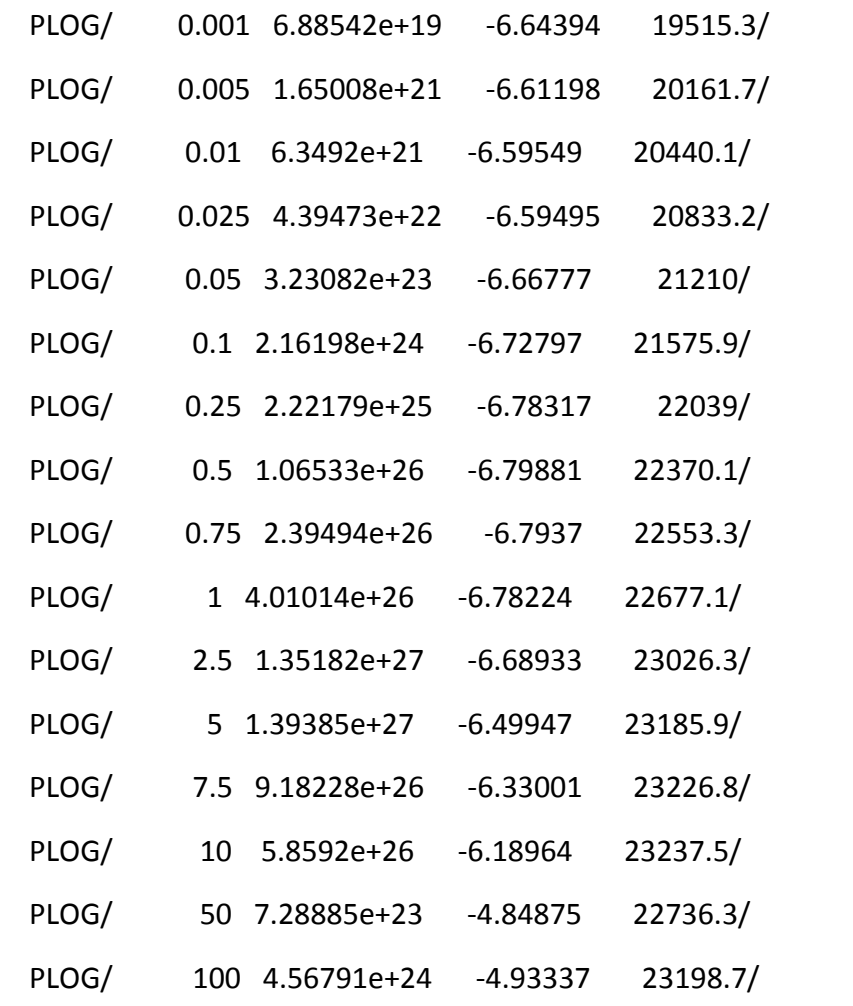

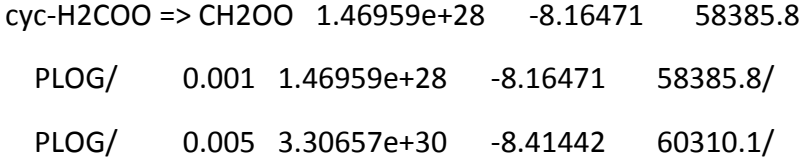

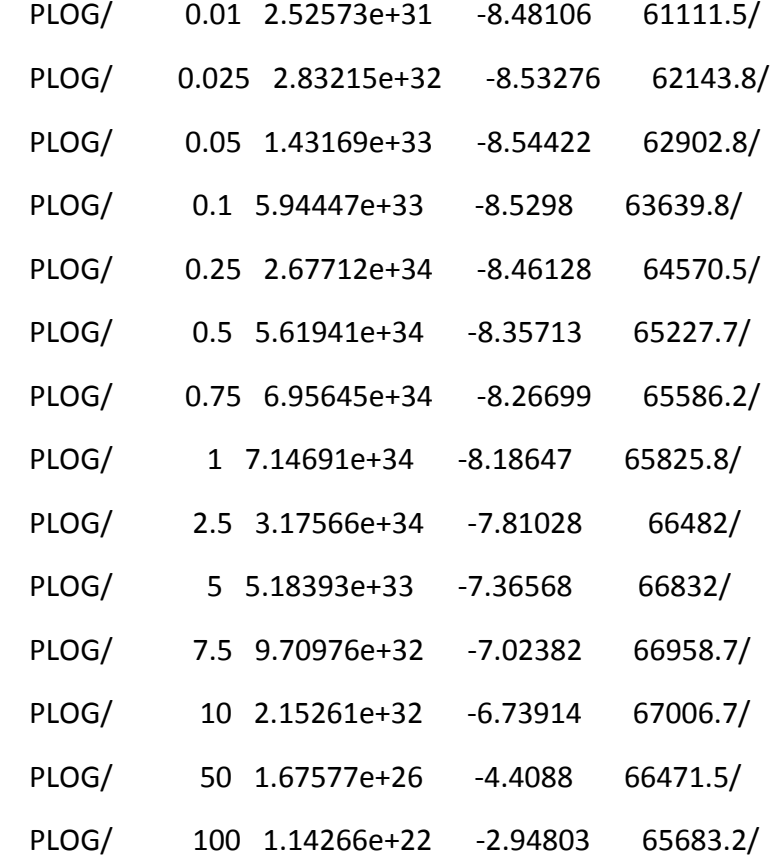

 $cyc-H2COO \Rightarrow H2 + CO2 \quad 6.62704e+14 \quad -2.60186 \quad 11243.5$ 

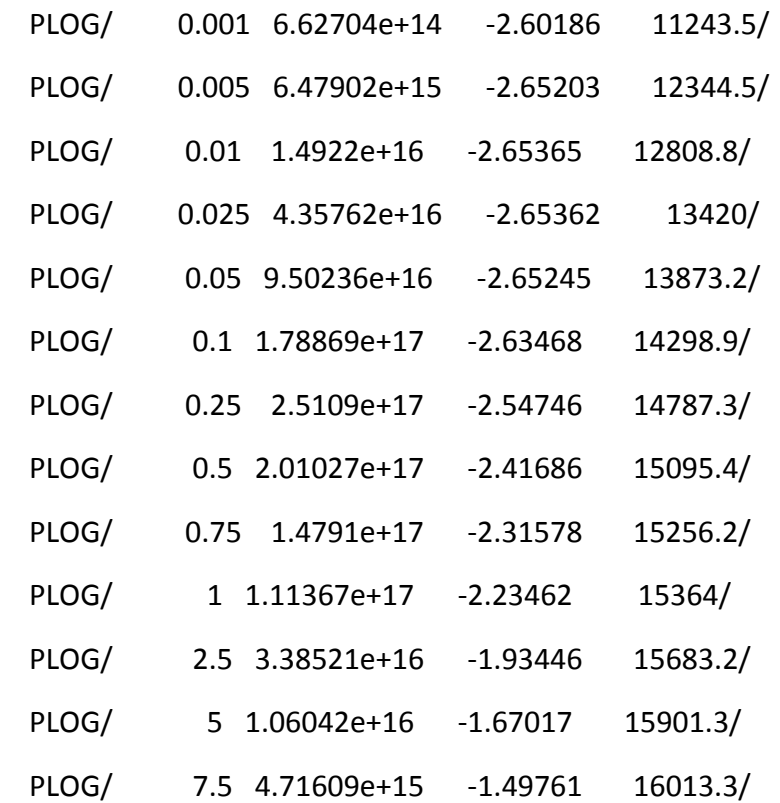

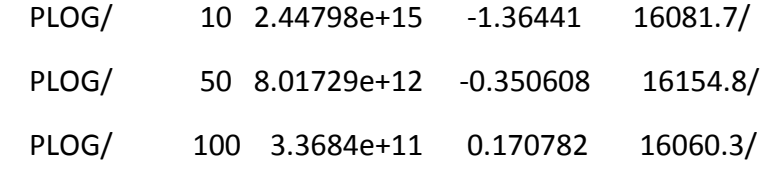

cyc-H2COO => HCO + OH 4.37681 0.34889 29841.6

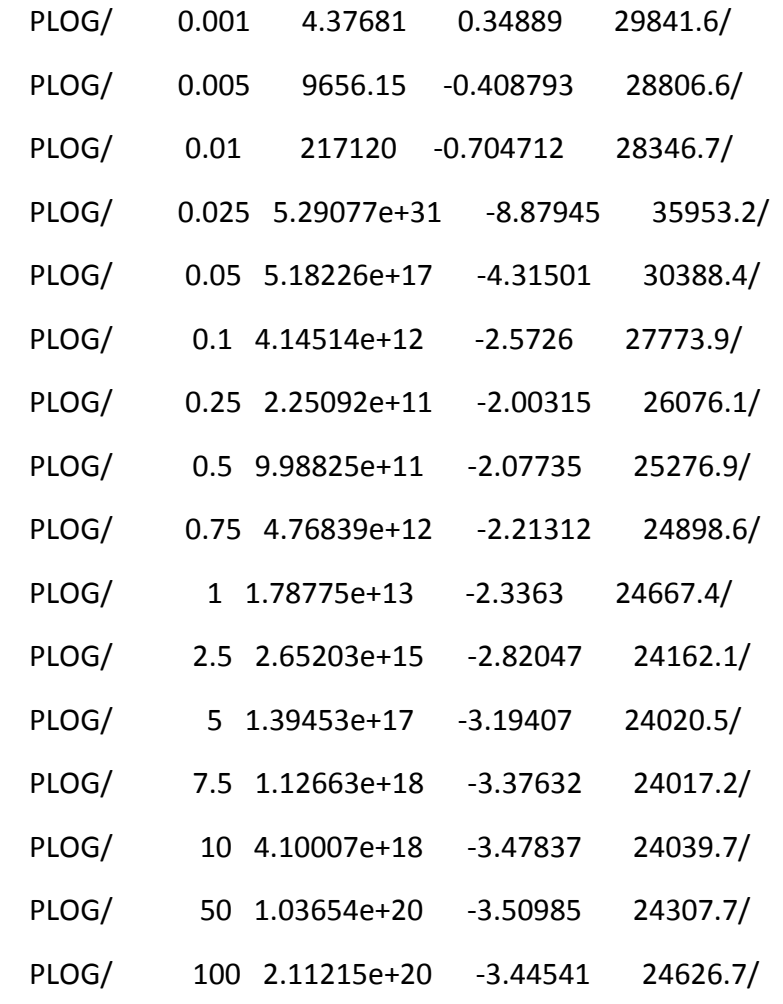

cyc-H2COO => open-H2COO 9.4046e+19 -6.01748 17281.2

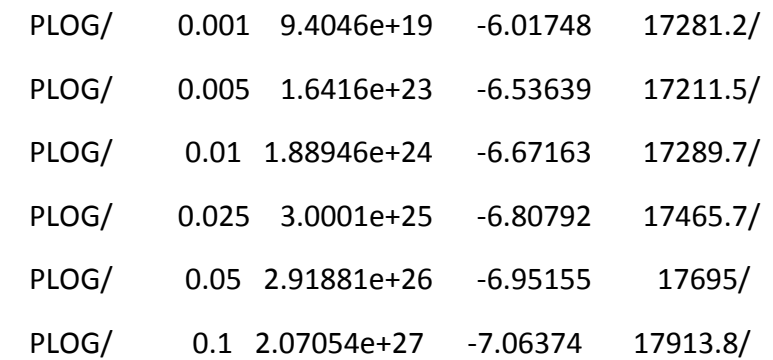

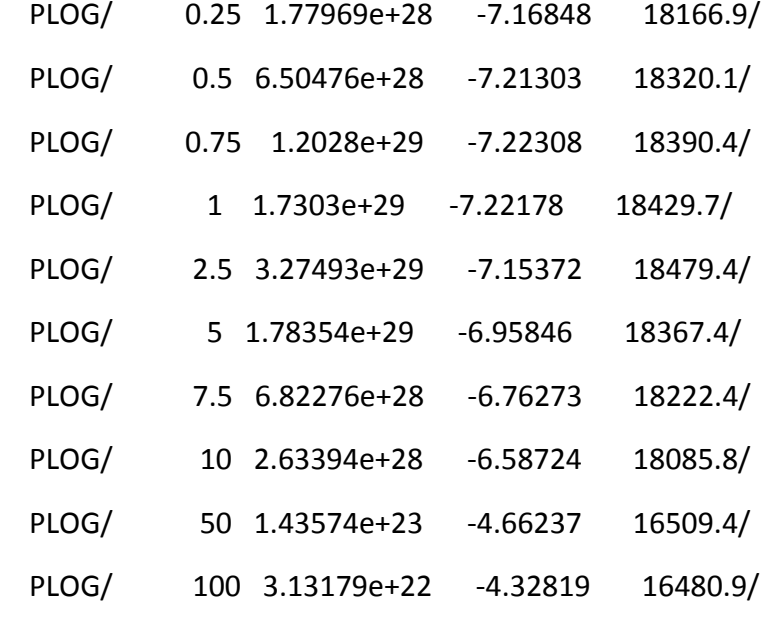

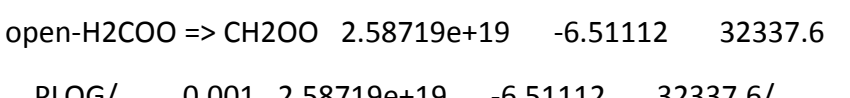

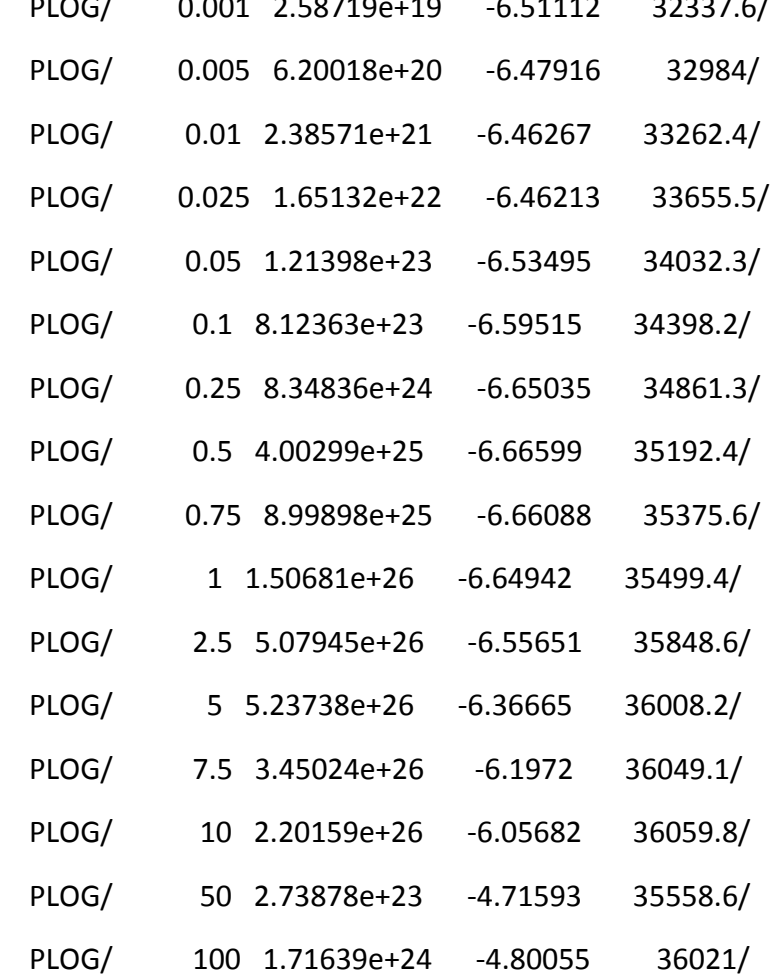

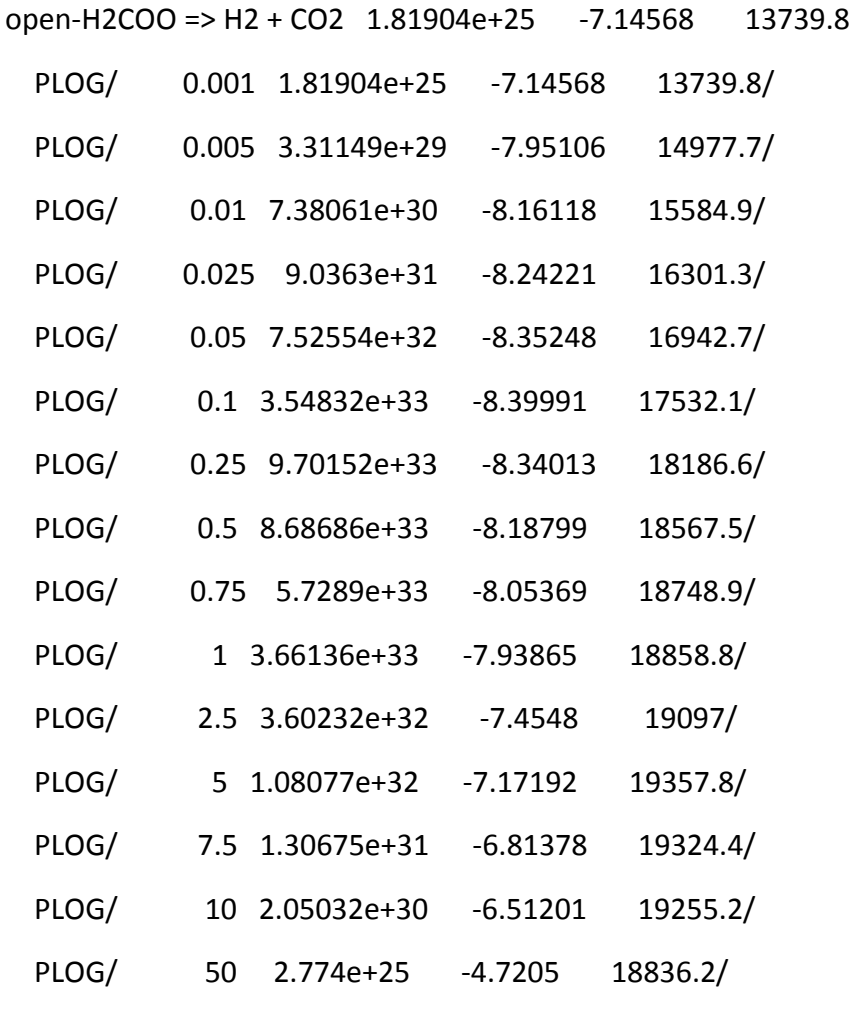

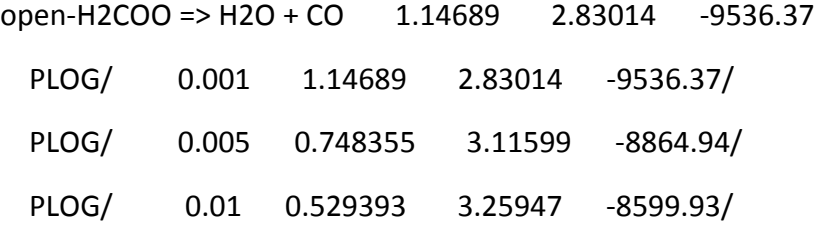

open-H2COO => HCO + OH 1.00801e+11 -4.17029 32315.6 PLOG/ 0.001 1.00801e+11 -4.17029 32315.6/ PLOG/ 0.005 4.91316e+17 -5.7072 31439.2/ PLOG/ 0.01 1.07261e+20 -6.21208 31122.7/ PLOG/ 5 6.59677e-284 89.1003 -94463.1/ PLOG/ 7.5 1.63871e-247 77.9465 -80792.9/ PLOG/ 10 6.79706e-225 71.0287 -72239.1/

PLOG/ 50 5.43412e+146 -45.9574 50866.4/

open-H2COO => cyc-H2COO 1.32423e+21 -6.48388 3056.46

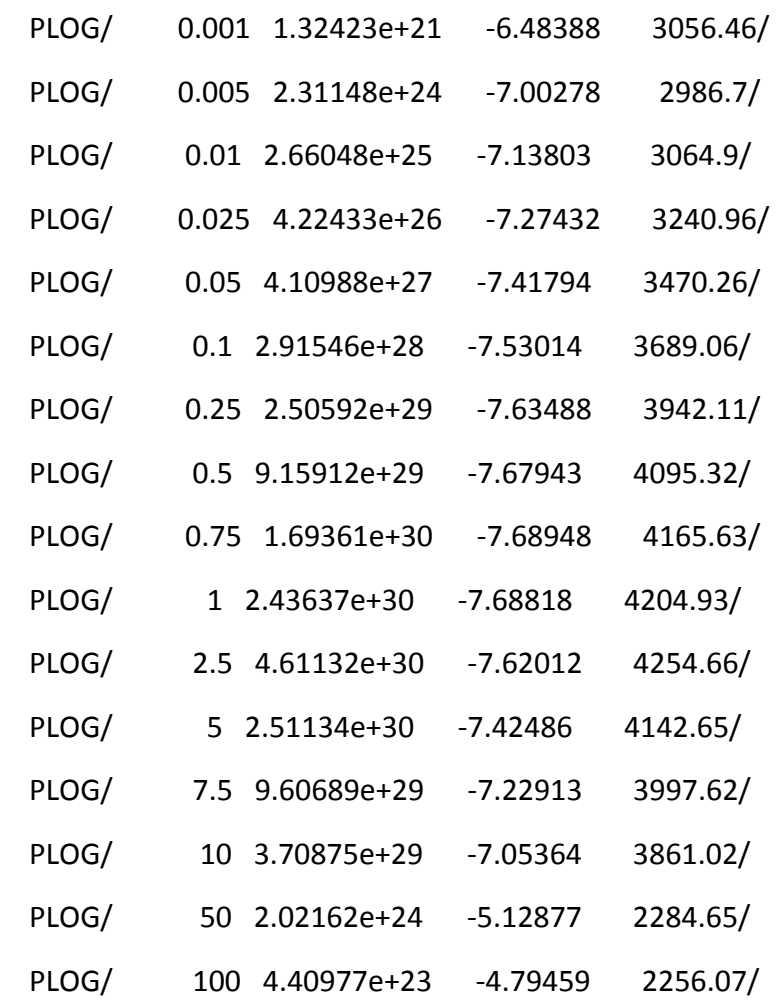

t-HCOOH => H2O + CO 0.331107 3.51493 59011.6

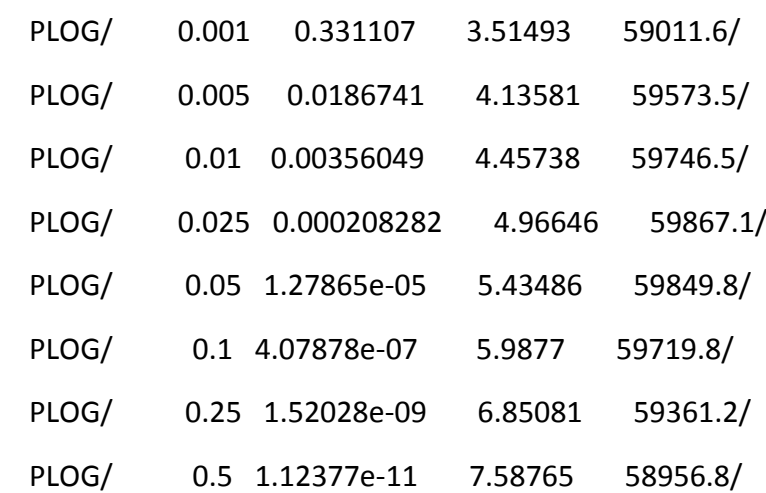

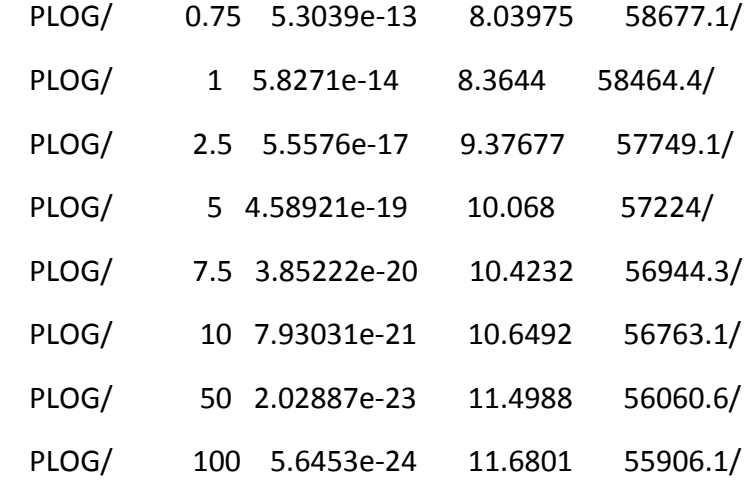

#### **Mesmer input file:**

```
<?xml version="1.0" encoding="utf-8" ?>
<?xml-stylesheet type='text/xsl' href='../../mesmer2.xsl' media='other'?>
<?xml-stylesheet type='text/xsl' href='../../mesmer1.xsl' media='screen'?>
<me:mesmer xmlns="http://www.xml-cml.org/schema"
xmlns:me="http://www.chem.leeds.ac.uk/mesmer" xmlns:xsi="http://www.w3.org/2001/XMLSchema-
instance">
```

```
 <me:title>Project name</me:title>
```

```
 <moleculeList convention="">
```

```
 <molecule id="He">
  <atomArray>
   <atom elementType="He" />
  </atomArray>
  <propertyList>
   <property dictRef="me:epsilon">
    <scalar>10.2</scalar>
   </property>
   <property dictRef="me:sigma">
    <scalar>2.55</scalar>
   </property>
   <property dictRef="me:MW">
    <scalar units="amu">4.0</scalar>
   </property>
  </propertyList>
  <metadata name="copiedFrom" content="../../librarymols.xml" timestamp="20190826_122934" />
 </molecule>
 <molecule id="CH2OO" spinMultiplicity="1" >
```

```
 <atomArray>
```

```
 <atom id="a1" elementType="C" spinMultiplicity="2" x3="1.060940" y3="0.209149" z3="-0.000001" />
```

```
 <atom id="a2" elementType="H" x3="0.992329" y3="1.278165" z3="0.000000" />
     <atom id="a3" elementType="O" spinMultiplicity="2" x3="-1.180353" y3="0.196234" z3="0.000002" />
    <atom id="a4" elementType="O" x3="0.013979" y3="-0.468881" z3="-0.000002" />
     <atom id="a5" elementType="H" x3="1.973021" y3="-0.351890" z3="0.000002" />
    </atomArray>
    <bondArray>
     <bond atomRefs2="a4 a1" order="1" />
    <bond atomRefs2="a4 a3" order="1" />
     <bond atomRefs2="a1 a2" order="1" />
     <bond atomRefs2="a1 a5" order="1" />
    </bondArray>
    <propertyList>
     <property title="program">
     <scalar>Gaussian 16, Revision A.03</scalar>
     </property>
     <property title="basis">
     <scalar>def2TZVP (5D, 7F)</scalar>
     </property>
     <property title="File Format">
      <scalar>g03</scalar>
     </property>
                           <property title="Energy" dictRef="me:ZPE">
     <scalar units="kJ/mol">0</scalar>
     </property>
     <property title="Vibrational Frequencies" dictRef="me:vibFreqs">
      <array units="cm-1">547.47 671.75 841.36 890.16 1325.03 1415.56 1619.55 3299.98
3454.46</array>
     </property>
     <property title="Rotational Constants" dictRef="me:rotConsts">
      <array units="cm-1">2.633 0.416 0.359</array>
     </property>
     <property title="Symmetry Number" dictRef="me:symmetryNumber">
      <scalar>1</scalar>
     </property>
     <property dictRef="me:sigma">
      <scalar>3.79</scalar>
     </property>
     <property dictRef="me:epsilon">
      <scalar>520.0</scalar>
     </property>
     <property dictRef="me:frequenciesScaleFactor">
      <scalar>1</scalar>
     </property>
    </propertyList>
    <me:DOSCMethod name="QMRotors" />
    <me:DistributionCalcMethod name="Boltzmann" />
    <me:energyTransferModel xsi:type="me:ExponentialDown">
    <me:deltaEDown units="cm-1" referenceTemperature="298.0">123.214</me:deltaEDown>
     <me:deltaEDownTExponent referenceTemperature="298.0">0.741299</me:deltaEDownTExponent>
    </me:energyTransferModel>
   </molecule>
```

```
 <molecule id="CO">
<atomArray>
  <atom id="a1" elementType="C" x3="0.000000" y3="0.000000" z3="-0.644533" />
   <atom id="a2" elementType="O" x3="0.000000" y3="0.000000" z3="0.483399" />
  </atomArray>
  <bondArray>
   <bond atomRefs2="a1 a2" order="3" />
  </bondArray>
  <propertyList>
   <property title="program">
    <scalar>Gaussian 16, Revision A.03</scalar>
   </property>
   <property title="basis">
   <scalar>def2TZVP (5D, 7F)</scalar>
   </property>
   <property title="File Format">
    <scalar>g03</scalar>
   </property>
   <property title="Energy" dictRef="me:ZPE">
    <scalar units="kJ/mol">0</scalar>
   </property>
   <property title="Vibrational Frequencies" dictRef="me:vibFreqs">
    <array units="cm-1">2238.48</array>
   </property>
   <property title="Rotational Constants" dictRef="me:rotConsts">
    <array units="cm-1">1.931</array>
   </property>
   <property title="Symmetry Number" dictRef="me:symmetryNumber">
   <scalar>1</scalar>
   </property>
  </propertyList>
 </molecule>
 <molecule id="CO2">
 <atomArray>
  <atom id="a1" elementType="C" x3="0.000000" y3="0.000000" z3="0.000000" />
   <atom id="a2" elementType="O" x3="0.000000" y3="0.000000" z3="1.159242" />
   <atom id="a3" elementType="O" x3="0.000000" y3="0.000000" z3="-1.159242" />
  </atomArray>
  <bondArray>
  <bond atomRefs2="a3 a1" order="2" />
   <bond atomRefs2="a1 a2" order="2" />
  </bondArray>
  <propertyList>
   <property title="program">
   <scalar>Gaussian 16, Revision A.03</scalar>
   </property>
   <property title="basis">
   <scalar>def2TZVP (5D, 7F)</scalar>
   </property>
   <property title="File Format">
    <scalar>g03</scalar>
```

```
 </property>
   <property title="Energy" dictRef="me:ZPE">
    <scalar units="kJ/mol">-511.90</scalar>
   </property>
   <property title="Vibrational Frequencies" dictRef="me:vibFreqs">
    <array units="cm-1">690.07 690.07 1397.43 2459.88</array>
   </property>
   <property title="Rotational Constants" dictRef="me:rotConsts">
    <array units="cm-1">0.392</array>
   </property>
   <property title="Symmetry Number" dictRef="me:symmetryNumber">
    <scalar>2</scalar>
   </property>
  </propertyList>
 </molecule>
 <molecule id="H2">
 <atomArray>
   <atom id="a1" elementType="H" x3="0.000000" y3="0.000000" z3="0.368851" />
   <atom id="a2" elementType="H" x3="0.000000" y3="0.000000" z3="-0.368851" />
  </atomArray>
  <bondArray>
  <bond atomRefs2="a2 a1" order="1" />
  </bondArray>
  <propertyList>
  <property title="program">
    <scalar>Gaussian 16, Revision A.03</scalar>
   </property>
   <property title="basis">
   <scalar>def2TZVP (5D, 7F)</scalar>
   </property>
   <property title="File Format">
    <scalar>g03</scalar>
   </property>
   <property title="Energy" dictRef="me:ZPE">
   <scalar units="kJ/mol">0</scalar>
   </property>
   <property title="Vibrational Frequencies" dictRef="me:vibFreqs">
    <array units="cm-1">4508.28</array>
   </property>
   <property title="Rotational Constants" dictRef="me:rotConsts">
    <array units="cm-1">61.430</array>
   </property>
   <property title="Symmetry Number" dictRef="me:symmetryNumber">
   <scalar>2</scalar>
   </property>
  </propertyList>
 </molecule>
 <molecule id="H2O">
 <atomArray>
   <atom id="a1" elementType="O" x3="0.000000" y3="0.000000" z3="0.115670" />
```

```
 <atom id="a2" elementType="H" x3="-0.000000" y3="0.769054" z3="-0.462679" />
   <atom id="a3" elementType="H" x3="-0.000000" y3="-0.769054" z3="-0.462679" />
  </atomArray>
  <bondArray>
   <bond atomRefs2="a2 a1" order="1" />
  <bond atomRefs2="a3 a1" order="1" />
  </bondArray>
  <propertyList>
   <property title="program">
    <scalar>Gaussian 16, Revision A.03</scalar>
   </property>
   <property title="basis">
   <scalar>def2TZVP (5D, 7F)</scalar>
   </property>
   <property title="File Format">
    <scalar>g03</scalar>
   </property>
   <property title="Energy" dictRef="me:ZPE">
    <scalar units="kJ/mol">-446.98</scalar>
   </property>
   <property title="Vibrational Frequencies" dictRef="me:vibFreqs">
    <array units="cm-1">1573.80 3865.44 3981.39</array>
   </property>
   <property title="Rotational Constants" dictRef="me:rotConsts">
    <array units="cm-1">28.135 14.131 9.406</array>
   </property>
   <property title="Symmetry Number" dictRef="me:symmetryNumber">
    <scalar>2</scalar>
   </property>
  </propertyList>
 </molecule>
 <molecule id="HCO" spinMultiplicity="2">
 <atomArray>
   <atom id="a1" elementType="C" spinMultiplicity="2" x3="0.061857" y3="0.583421" z3="0.000000" />
  <atom id="a2" elementType="H" x3="-0.865998" y3="1.210523" z3="0.000000" />
   <atom id="a3" elementType="O" x3="0.061857" y3="-0.588881" z3="0.000000" />
  </atomArray>
  <bondArray>
   <bond atomRefs2="a1 a2" order="1" />
  <bond atomRefs2="a1 a3" order="2" />
  </bondArray>
  <propertyList>
   <property title="program">
   <scalar>Gaussian 16, Revision A.03</scalar>
   </property>
   <property title="basis">
   <scalar>def2TZVP (5D, 7F)</scalar>
   </property>
   <property title="File Format">
    <scalar>g03</scalar>
   </property>
```

```
 <property title="Energy" dictRef="me:ZPE">
    <scalar units="kJ/mol">-25.01</scalar>
   </property>
   <property title="SpinMultiplicity" dictRef="me:spinMultiplicity">
    <scalar>2.00</scalar>
   </property>
   <property title="Vibrational Frequencies" dictRef="me:vibFreqs">
    <array units="cm-1">1095.19 1979.37 2722.62</array>
   </property>
   <property title="Rotational Constants" dictRef="me:rotConsts">
    <array units="cm-1">23.890 1.505 1.416</array>
   </property>
   <property title="Symmetry Number" dictRef="me:symmetryNumber">
   <scalar>1</scalar>
   </property>
  </propertyList>
 </molecule>
 <molecule id="OH" spinMultiplicity="2">
 <atomArray>
   <atom id="a1" elementType="O" spinMultiplicity="2" x3="0.000000" y3="0.000000" z3="0.108485" />
   <atom id="a2" elementType="H" x3="0.000000" y3="0.000000" z3="-0.867884" />
  </atomArray>
  <bondArray>
   <bond atomRefs2="a2 a1" order="1" />
  </bondArray>
  <propertyList>
   <property title="program">
   <scalar>Gaussian 16, Revision A.03</scalar>
   </property>
   <property title="basis">
   <scalar>def2TZVP (5D, 7F)</scalar>
   </property>
   <property title="File Format">
    <scalar>g03</scalar>
   </property>
   <property title="Energy" dictRef="me:ZPE">
    <scalar units="kJ/mol">0</scalar>
   </property>
   <property title="SpinMultiplicity" dictRef="me:spinMultiplicity">
   <scalar>2.00</scalar>
   </property>
   <property title="Vibrational Frequencies" dictRef="me:vibFreqs">
    <array units="cm-1">3763.12</array>
   </property>
   <property title="Rotational Constants" dictRef="me:rotConsts">
    <array units="cm-1">18.639</array>
   </property>
   <property title="Symmetry Number" dictRef="me:symmetryNumber">
    <scalar>1</scalar>
   </property>
  </propertyList>
```
</molecule>

```
 <molecule id="TS2">
    <atomArray>
     <atom id="a1" elementType="C" spinMultiplicity="2" x3="-0.883983" y3="-0.305291" z3="0.005200"
/ <atom id="a2" elementType="H" x3="-0.751427" y3="-1.179626" z3="-0.599619" />
     <atom id="a3" elementType="O" spinMultiplicity="2" x3="1.079044" y3="-0.266315" z3="0.071832" />
     <atom id="a4" elementType="O" x3="-0.102117" y3="0.666740" z3="-0.079469" />
     <atom id="a5" elementType="H" x3="-1.760091" y3="-0.192024" z3="0.629509" />
    </atomArray>
    <bondArray>
     <bond atomRefs2="a2 a1" order="1" />
     <bond atomRefs2="a4 a1" order="1" />
     <bond atomRefs2="a4 a3" order="1" />
     <bond atomRefs2="a1 a5" order="1" />
    </bondArray>
    <propertyList>
     <property title="program">
     <scalar>Gaussian 16, Revision A.03</scalar>
     </property>
     <property title="basis">
     <scalar>def2TZVP (5D, 7F)</scalar>
     </property>
     <property title="File Format">
      <scalar>g03</scalar>
     </property>
                            <property title="Energy" dictRef="me:ZPE">
      <scalar units="kJ/mol">85.92</scalar>
     </property>
     <property title="Vibrational Frequencies" dictRef="me:vibFreqs">
      <array units="cm-1">674.17 798.16 1107.09 1300.01 1489.96 1682.41 3226.57 3395.28</array>
     </property>
     <property title="ImaginaryFrequency" dictRef="me:imFreqs">
      <scalar units="cm-1">889.59</scalar>
     </property>
     <property title="Rotational Constants" dictRef="me:rotConsts">
      <array units="cm-1">1.450 0.515 0.396</array>
     </property>
     <property title="Symmetry Number" dictRef="me:symmetryNumber">
     <scalar>1</scalar>
     </property>
     <property dictRef="me:frequenciesScaleFactor" >
     <scalar>1</scalar>
     </property>
                            <property title="Transition State Optical Symmetry Number"
dictRef="me:TSOpticalSymmetryNumber">
      <scalar>2</scalar>
     </property>
    </propertyList>
    <me:DOSCMethod name="QMRotors" />
   </molecule>
```

```
 <molecule id="TS4" >
    <atomArray>
     <atom id="a1" elementType="C" spinMultiplicity="2" x3="-0.410361" y3="0.459622" z3="0.028717" />
     <atom id="a2" elementType="O" spinMultiplicity="2" x3="-1.286740" y3="-0.274126" z3="-0.015250"
/ <atom id="a3" elementType="H" x3="0.597517" y3="1.026027" z3="0.221192" />
     <atom id="a4" elementType="O" x3="1.322320" y3="-0.101944" z3="-0.102124" />
     <atom id="a5" elementType="H" x3="1.580000" y3="-0.775200" z3="0.545500" />
    </atomArray>
    <bondArray>
     <bond atomRefs2="a4 a1" order="1" />
     <bond atomRefs2="a4 a5" order="1" />
     <bond atomRefs2="a2 a1" order="1" />
     <bond atomRefs2="a1 a3" order="1" />
    </bondArray>
    <propertyList>
     <property title="program">
     <scalar>Gaussian 16, Revision A.03</scalar>
     </property>
     <property title="basis">
     <scalar>def2TZVP (5D, 7F)</scalar>
     </property>
     <property title="File Format">
      <scalar>g03</scalar>
     </property>
     <property title="Energy" dictRef="me:ZPE">
      <scalar units="kJ/mol">-198.68</scalar>
     </property>
     <property title="Vibrational Frequencies" dictRef="me:vibFreqs">
      <array units="cm-1">301.04 386.95 523.66 766.85 1043.08 1966.48 2563.39 3825.02</array>
     </property>
     <property title="ImaginaryFrequency" dictRef="me:imFreqs">
      <scalar units="cm-1">1732.01</scalar>
     </property>
     <property title="Rotational Constants" dictRef="me:rotConsts">
      <array units="cm-1">2.779 0.282 0.260</array>
     </property>
     <property title="Symmetry Number" dictRef="me:symmetryNumber">
      <scalar>1</scalar>
     </property>
     <property dictRef="me:frequenciesScaleFactor" >
      <scalar>1</scalar>
     </property>
<property title="Transition State Optical Symmetry Number" dictRef="me:TSOpticalSymmetryNumber">
      <scalar>2</scalar>
     </property>
    </propertyList>
    <me:DOSCMethod name="QMRotors" />
   </molecule>
```
<molecule id="TS6" >

```
<atomArray>
     <atom id="a1" elementType="C" x3="-0.001621" y3="0.544093" z3="0.000176" />
     <atom id="a2" elementType="H" x3="0.077251" y3="1.156579" z3="-0.893125" />
     <atom id="a3" elementType="O" spinMultiplicity="2" x3="-1.080675" y3="-0.349410" z3="-0.008378"
/ <atom id="a4" elementType="O" spinMultiplicity="2" x3="1.082576" y3="-0.347479" z3="0.008142" />
     <atom id="a5" elementType="H" x3="-0.082728" y3="1.153978" z3="0.893960" />
    </atomArray>
    <bondArray>
     <bond atomRefs2="a2 a1" order="1" />
     <bond atomRefs2="a3 a1" order="1" />
     <bond atomRefs2="a1 a4" order="1" />
     <bond atomRefs2="a1 a5" order="1" />
    </bondArray>
    <propertyList>
     <property title="program">
      <scalar>Gaussian 16, Revision A.03</scalar>
     </property>
     <property title="basis">
     <scalar>def2TZVP (5D, 7F)</scalar>
     </property>
     <property title="File Format">
     <scalar>g03</scalar>
     </property>
                            <property title="Energy" dictRef="me:ZPE">
      <scalar units="kJ/mol">-33.67</scalar>
     </property>
     <property title="Vibrational Frequencies" dictRef="me:vibFreqs">
     <array units="cm-1">956.40 1019.93 1137.56 1238.96 1451.80 1627.75 3155.88 3214.58</array>
     </property>
     <property title="ImaginaryFrequency" dictRef="me:imFreqs">
     <scalar units="cm-1">1562.28</scalar>
     </property>
     <property title="Rotational Constants" dictRef="me:rotConsts">
      <array units="cm-1">1.449 0.431 0.355</array>
     </property>
     <property title="Symmetry Number" dictRef="me:symmetryNumber">
     <scalar>1</scalar>
     </property>
     <property dictRef="me:frequenciesScaleFactor" >
     <scalar>1</scalar>
     </property>
<property title="Transition State Optical Symmetry Number" dictRef="me:TSOpticalSymmetryNumber">
      <scalar>2</scalar>
     </property>
    </propertyList>
    <me:DOSCMethod name="QMRotors" />
   </molecule>
   <molecule id="TS6a" >
    <atomArray>
```

```
 <atom id="a1" elementType="O" spinMultiplicity="2" x3="-1.083391" y3="-0.347147" z3="0.008176"
/ <atom id="a2" elementType="O" spinMultiplicity="2" x3="1.081266" y3="-0.349366" z3="-0.008389"
/ <atom id="a3" elementType="C" x3="0.001678" y3="0.543652" z3="0.000184" />
     <atom id="a4" elementType="H" x3="0.083738" y3="1.153956" z3="0.893694" />
     <atom id="a5" elementType="H" x3="-0.076810" y3="1.156232" z3="-0.893095" />
    </atomArray>
    <bondArray>
     <bond atomRefs2="a5 a3" order="1" />
     <bond atomRefs2="a2 a3" order="1" />
     <bond atomRefs2="a3 a1" order="1" />
     <bond atomRefs2="a3 a4" order="1" />
    </bondArray>
    <propertyList>
     <property title="program">
      <scalar>Gaussian 16, Revision A.03</scalar>
     </property>
     <property title="basis">
     <scalar>def2TZVP (5D, 7F)</scalar>
     </property>
     <property title="File Format">
     <scalar>g03</scalar>
     </property>
                            <property title="Energy" dictRef="me:ZPE">
      <scalar units="kJ/mol">-33.74</scalar>
     </property>
     <property title="Vibrational Frequencies" dictRef="me:vibFreqs">
     <array units="cm-1">957.65 1015.74 1131.98 1239.04 1449.94 1625.08 3156.65 3214.81</array>
     </property>
     <property title="ImaginaryFrequency" dictRef="me:imFreqs">
      <scalar units="cm-1">1538.52</scalar>
     </property>
     <property title="Rotational Constants" dictRef="me:rotConsts">
      <array units="cm-1">1.451 0.431 0.355</array>
     </property>
     <property title="Symmetry Number" dictRef="me:symmetryNumber">
     <scalar>1</scalar>
     </property>
     <property dictRef="me:frequenciesScaleFactor" >
     <scalar>1</scalar>
     </property>
<property title="Transition State Optical Symmetry Number" dictRef="me:TSOpticalSymmetryNumber">
      <scalar>2</scalar>
     </property>
    </propertyList>
    <me:DOSCMethod name="QMRotors" />
   </molecule>
   <molecule id="TS6b" >
    <atomArray>
```

```
 <atom id="a1" elementType="O" spinMultiplicity="2" x3="1.176327" y3="-0.254558" z3="-0.025695"
/ <atom id="a2" elementType="C" x3="0.027402" y3="0.374178" z3="-0.018033" />
     <atom id="a3" elementType="H" x3="0.025218" y3="1.377809" z3="-0.429595" />
     <atom id="a4" elementType="O" spinMultiplicity="2" x3="-1.178195" y3="-0.251886" z3="-0.048014"
/ <atom id="a5" elementType="H" x3="-0.174688" y3="0.428668" z3="1.127464" />
    </atomArray>
    <bondArray>
     <bond atomRefs2="a3 a2" order="1" />
     <bond atomRefs2="a4 a2" order="1" />
     <bond atomRefs2="a1 a2" order="1" />
     <bond atomRefs2="a2 a5" order="1" />
    </bondArray>
    <propertyList>
     <property title="program">
      <scalar>Gaussian 16, Revision A.03</scalar>
     </property>
     <property title="basis">
     <scalar>def2TZVP (5D, 7F)</scalar>
     </property>
     <property title="File Format">
     <scalar>g03</scalar>
     </property>
                           <property title="Energy" dictRef="me:ZPE">
      <scalar units="kJ/mol">-41.29</scalar>
     </property>
     <property title="Vibrational Frequencies" dictRef="me:vibFreqs">
     <array units="cm-1">654.05 1068.23 1174.01 1254.46 1418.50 1547.10 2604.37 3230.72</array>
     </property>
     <property title="ImaginaryFrequency" dictRef="me:imFreqs">
     <scalar units="cm-1">380.16</scalar>
     </property>
     <property title="Rotational Constants" dictRef="me:rotConsts">
      <array units="cm-1">2.318 0.367 0.336</array>
     </property>
     <property title="Symmetry Number" dictRef="me:symmetryNumber">
     <scalar>1</scalar>
     </property>
     <property dictRef="me:frequenciesScaleFactor" >
     <scalar>1</scalar>
     </property>
<property title="Transition State Optical Symmetry Number" dictRef="me:TSOpticalSymmetryNumber">
      <scalar>2</scalar>
     </property>
    </propertyList>
    <me:DOSCMethod name="QMRotors" />
   </molecule>
   <molecule id="cyc-H2COO" >
    <atomArray>
     <atom id="a1" elementType="C" x3="-0.729613" y3="-0.035293" z3="0.000045" />
```

```
 <atom id="a2" elementType="H" x3="-1.294872" y3="-0.069855" z3="-0.916990" />
     <atom id="a3" elementType="O" x3="0.395537" y3="0.786423" z3="-0.000009" />
    <atom id="a4" elementType="O" x3="0.475400" y3="-0.742493" z3="-0.000029" />
     <atom id="a5" elementType="H" x3="-1.294950" y3="-0.069824" z3="0.917024" />
    </atomArray>
    <bondArray>
     <bond atomRefs2="a2 a1" order="1" />
    <bond atomRefs2="a4 a3" order="1" />
     <bond atomRefs2="a4 a1" order="1" />
     <bond atomRefs2="a3 a1" order="1" />
     <bond atomRefs2="a1 a5" order="1" />
    </bondArray>
    <propertyList>
     <property title="program">
      <scalar>Gaussian 16, Revision A.03</scalar>
     </property>
     <property title="basis">
     <scalar>def2TZVP (5D, 7F)</scalar>
     </property>
     <property title="File Format">
     <scalar>g03</scalar>
     </property>
                           <property title="Energy" dictRef="me:ZPE">
      <scalar units="kJ/mol">-113.88</scalar>
     </property>
     <property title="Vibrational Frequencies" dictRef="me:vibFreqs">
      <array units="cm-1">725.41 919.00 1094.29 1232.37 1276.35 1363.53 1651.84 3230.99
3328.88</array>
     </property>
     <property title="Rotational Constants" dictRef="me:rotConsts">
      <array units="cm-1">0.967 0.824 0.489</array>
     </property>
     <property title="Symmetry Number" dictRef="me:symmetryNumber">
     <scalar>1</scalar>
     </property>
     <property dictRef="me:sigma" >
      <scalar>3.79</scalar>
     </property>
     <property dictRef="me:epsilon" >
      <scalar>520.0</scalar>
     </property>
     <property dictRef="me:frequenciesScaleFactor" >
      <scalar>1</scalar>
     </property>
    </propertyList>
    <me:DOSCMethod name="QMRotors" />
    <me:DistributionCalcMethod name="Boltzmann" />
    <me:energyTransferModel xsi:type="me:ExponentialDown">
    <me:deltaEDown units="cm-1" referenceTemperature="298.0">123.214</me:deltaEDown>
     <me:deltaEDownTExponent referenceTemperature="298.0">0.741299</me:deltaEDownTExponent>
    </me:energyTransferModel>
   </molecule>
```

```
 <molecule id="open-H2COO" >
    <atomArray>
     <atom id="a1" elementType="C" x3="-0.001887" y3="0.419713" z3="-0.000035" />
     <atom id="a2" elementType="H" x3="0.000302" y3="1.045970" z3="0.889969" />
     <atom id="a3" elementType="O" spinMultiplicity="2" x3="-1.184776" y3="-0.288599" z3="-0.000109"
/ <atom id="a4" elementType="O" spinMultiplicity="2" x3="1.186034" y3="-0.287931" z3="-0.000048"
/ <atom id="a5" elementType="H" x3="0.000956" y3="1.047999" z3="-0.888505" />
    </atomArray>
    <bondArray>
     <bond atomRefs2="a5 a1" order="1" />
     <bond atomRefs2="a3 a1" order="1" />
     <bond atomRefs2="a4 a1" order="1" />
     <bond atomRefs2="a1 a2" order="1" />
    </bondArray>
    <propertyList>
     <property title="program">
     <scalar>Gaussian 16, Revision A.03</scalar>
     </property>
     <property title="basis">
     <scalar>def2TZVP (5D, 7F)</scalar>
     </property>
     <property title="File Format">
      <scalar>g03</scalar>
     </property>
                            <property title="Energy" dictRef="me:ZPE">
      <scalar units="kJ/mol">-53.64</scalar>
     </property>
     <property title="Vibrational Frequencies" dictRef="me:vibFreqs">
      <array units="cm-1">594.64 743.10 936.22 1096.42 1108.91 1422.15 1585.36 3200.30
3249.40</array>
     </property>
     <property title="Rotational Constants" dictRef="me:rotConsts">
      <array units="cm-1">1.986 0.362 0.325</array>
     </property>
     <property title="Symmetry Number" dictRef="me:symmetryNumber">
     <scalar>1</scalar>
     </property>
     <property dictRef="me:sigma" >
      <scalar>3.79</scalar>
     </property>
     <property dictRef="me:epsilon" >
      <scalar>520.0</scalar>
     </property>
     <property dictRef="me:frequenciesScaleFactor" >
      <scalar>1</scalar>
     </property>
    </propertyList>
    <me:DOSCMethod name="QMRotors" />
    <me:DistributionCalcMethod name="Boltzmann" />
```

```
 <me:energyTransferModel xsi:type="me:ExponentialDown">
    <me:deltaEDown units="cm-1" referenceTemperature="298.0">123.214</me:deltaEDown>
     <me:deltaEDownTExponent referenceTemperature="298.0">0.741299</me:deltaEDownTExponent>
    </me:energyTransferModel>
   </molecule>
   <molecule id="t-HCOOH" >
    <atomArray>
     <atom id="a1" elementType="O" x3="1.128563" y3="-0.264126" z3="0.000004" />
    <atom id="a2" elementType="C" x3="0.126590" y3="0.402678" z3="-0.000028" />
     <atom id="a3" elementType="H" x3="0.112189" y3="1.484238" z3="0.000104" />
     <atom id="a4" elementType="O" x3="-1.106977" y3="-0.091127" z3="-0.000006" />
     <atom id="a5" elementType="H" x3="-1.044420" y3="-1.058283" z3="0.000076" />
    </atomArray>
    <bondArray>
     <bond atomRefs2="a2 a4" order="1" />
     <bond atomRefs2="a2 a1" order="2" />
    <bond atomRefs2="a2 a3" order="1" />
     <bond atomRefs2="a4 a5" order="1" />
    </bondArray>
    <propertyList>
     <property title="program">
     <scalar>Gaussian 16, Revision A.03</scalar>
     </property>
     <property title="basis">
     <scalar>def2TZVP (5D, 7F)</scalar>
     </property>
     <property title="File Format">
      <scalar>g03</scalar>
     </property>
                           <property title="Energy" dictRef="me:ZPE">
      <scalar units="kJ/mol">-488.78</scalar>
     </property>
     <property title="Vibrational Frequencies" dictRef="me:vibFreqs">
      <array units="cm-1">677.29 688.61 1122.62 1219.83 1387.04 1494.04 1831.90 3260.38
3732.96</array>
     </property>
     <property title="Rotational Constants" dictRef="me:rotConsts">
      <array units="cm-1">2.594 0.408 0.352</array>
     </property>
     <property title="Symmetry Number" dictRef="me:symmetryNumber">
      <scalar>1</scalar>
     </property>
     <property dictRef="me:sigma" >
     <scalar>3.79</scalar>
     </property>
    <property dictRef="me:epsilon" >
      <scalar>520.0</scalar>
     </property>
     <property dictRef="me:frequenciesScaleFactor" >
     <scalar>1</scalar>
     </property>
```

```
 </propertyList>
  <me:DOSCMethod name="QMRotors" />
  <me:DistributionCalcMethod name="Boltzmann" />
  <me:energyTransferModel xsi:type="me:ExponentialDown">
  <me:deltaEDown units="cm-1" referenceTemperature="298.0">123.214</me:deltaEDown>
  <me:deltaEDownTExponent referenceTemperature="298.0">0.741299</me:deltaEDownTExponent>
  </me:energyTransferModel>
 </molecule>
```
</moleculeList>

```
 <reactionList>
```

```
 <reaction id="R1" reversible="true">
  <reactantList>
   <reactant>
    <molecule ref="CH2OO" role="modelled" />
  </reactant>
  </reactantList>
  <productList>
   <product>
    <molecule ref="cyc-H2COO" role="modelled" />
   </product>
  </productList>
  <me:transitionState>
   <molecule ref="TS2" role="transitionState" />
  </me:transitionState>
              <me:tunneling name="Eckart" />
  <me:MCRCMethod name="RRKM" />
 </reaction>
 <reaction id="R2">
  <reactantList>
   <reactant>
    <molecule ref="cyc-H2COO" role="modelled" />
   </reactant>
  </reactantList>
  <productList>
   <product>
    <molecule ref="H2" role="sink" />
   </product>
   <product>
    <molecule ref="CO2" role="sink" />
   </product>
  </productList>
  <me:transitionState>
   <molecule ref="TS6" role="transitionState" />
  </me:transitionState>
              <me:tunneling name="Eckart" />
  <me:MCRCMethod name="RRKM" />
 </reaction>
```

```
 <reaction id="R3" reversible="true">
  <reactantList>
   <reactant>
    <molecule ref="cyc-H2COO" role="modelled" />
   </reactant>
 </reactantList>
  <productList>
   <product>
    <molecule ref="open-H2COO" role="modelled" />
   </product>
  </productList>
  <me:transitionState>
   <molecule ref="TS6a" role="transitionState" />
  </me:transitionState>
              <me:tunneling name="Eckart" />
  <me:MCRCMethod name="RRKM" />
 </reaction>
 <reaction id="R4" reversible="true">
  <reactantList>
   <reactant>
    <molecule ref="open-H2COO" role="modelled" />
  </reactant>
 </reactantList>
  <productList>
   <product>
    <molecule ref="t-HCOOH" role="modelled" />
   </product>
  </productList>
  <me:transitionState>
   <molecule ref="TS6b" role="transitionState" />
  </me:transitionState>
              <me:tunneling name="Eckart" />
  <me:MCRCMethod name="RRKM" />
 </reaction>
 <reaction id="R4">
  <reactantList>
   <reactant>
    <molecule ref="t-HCOOH" role="modelled" />
  </reactant>
 </reactantList>
  <productList>
   <product>
    <molecule ref="H2O" role="sink" />
   </product>
  <product>
    <molecule ref="CO" role="sink" />
   </product>
  </productList>
  <me:transitionState>
   <molecule ref="TS4" role="transitionState" />
```

```
 </me:transitionState>
               <me:tunneling name="Eckart" />
    <me:MCRCMethod name="RRKM" />
   </reaction>
   <reaction id="R5">
    <reactantList>
     <reactant>
      <molecule ref="t-HCOOH" role="modelled" />
     </reactant>
   </reactantList>
    <productList>
    <product>
      <molecule ref="HCO" role="sink" />
     </product>
     <product>
      <molecule ref="OH" role="sink" />
     </product>
    </productList>
    <me:MCRCMethod xsi:type="MesmerILT">
     <me:preExponential units="cm3molecule-1s-1" >1.83e-10</me:preExponential>
     <me:activationEnergy units="kJ/mol" reverse="true">0.00</me:activationEnergy>
     <me:TInfinity>298.0</me:TInfinity>
     <me:nInfinity >0.0</me:nInfinity>
    </me:MCRCMethod>
   </reaction>
  </reactionList>
  <me:conditions>
   <me:bathGas>He</me:bathGas>
   <me:PTs>
    <me:PTpair units="Torr" P="8.05" T="475" precision="qd" bathGas="He" >
       <me:experimentalRate ref1="CH2OO" ref2="CH2OO" refReaction="R1"
error="7.6">95</me:experimentalRate>
      </me:PTpair>
      <me:PTpair units="Torr" P="16.05" T="475" precision="qd" bathGas="He" >
       <me:experimentalRate ref1="CH2OO" ref2="CH2OO" refReaction="R1"
error="9.5">145</me:experimentalRate>
      </me:PTpair>
      <me:PTpair units="Torr" P="80.5" T="475" precision="qd" bathGas="He" >
       <me:experimentalRate ref1="CH2OO" ref2="CH2OO" refReaction="R1"
error="13">272</me:experimentalRate>
      </me:PTpair>
      <me:PTpair units="Torr" P="160.5" T="475" precision="qd" bathGas="He" >
       <me:experimentalRate ref1="CH2OO" ref2="CH2OO" refReaction="R1"
error="30">418</me:experimentalRate>
      </me:PTpair>
      <me:PTpair units="Torr" P="240.5" T="475" precision="qd" bathGas="He" >
```

```
 <me:experimentalRate ref1="CH2OO" ref2="CH2OO" refReaction="R1"
error="48">528</me:experimentalRate>
      </me:PTpair>
      <me:PTpair units="Torr" P="320.5" T="475" precision="qd" bathGas="He" >
       <me:experimentalRate ref1="CH2OO" ref2="CH2OO" refReaction="R1"
error="65">607</me:experimentalRate>
      </me:PTpair>
      <me:PTpair units="Torr" P="401.5" T="475" precision="qd" bathGas="He" >
       <me:experimentalRate ref1="CH2OO" ref2="CH2OO" refReaction="R1"
error="83">502</me:experimentalRate>
      </me:PTpair>
      <me:PTpair units="Torr" P="401.5" T="475" precision="qd" bathGas="He" >
       <me:experimentalRate ref1="CH2OO" ref2="CH2OO" refReaction="R1"
error="56">673</me:experimentalRate>
      </me:PTpair>
      <me:PTpair units="Torr" P="482" T="475" precision="qd" bathGas="He" >
       <me:experimentalRate ref1="CH2OO" ref2="CH2OO" refReaction="R1"
error="74">580</me:experimentalRate>
      </me:PTpair>
      <me:PTpair units="Torr" P="8.45" T="500" precision="qd" bathGas="He" >
       <me:experimentalRate ref1="CH2OO" ref2="CH2OO" refReaction="R1"
error="13">173</me:experimentalRate>
      </me:PTpair>
      <me:PTpair units="Torr" P="16.9" T="500" precision="qd" bathGas="He" >
       <me:experimentalRate ref1="CH2OO" ref2="CH2OO" refReaction="R1"
error="20">300</me:experimentalRate>
      </me:PTpair>
      <me:PTpair units="Torr" P="84.5" T="500" precision="qd" bathGas="He" >
       <me:experimentalRate ref1="CH2OO" ref2="CH2OO" refReaction="R1"
error="52">694</me:experimentalRate>
      </me:PTpair>
      <me:PTpair units="Torr" P="169" T="500" precision="qd" bathGas="He" >
       <me:experimentalRate ref1="CH2OO" ref2="CH2OO" refReaction="R1"
error="111">1003</me:experimentalRate>
      </me:PTpair>
      <me:PTpair units="Torr" P="253.5" T="500" precision="qd" bathGas="He" >
       <me:experimentalRate ref1="CH2OO" ref2="CH2OO" refReaction="R1"
error="188">1381</me:experimentalRate>
      </me:PTpair>
      <me:PTpair units="Torr" P="338" T="500" precision="qd" bathGas="He" >
       <me:experimentalRate ref1="CH2OO" ref2="CH2OO" refReaction="R1"
error="172">1710</me:experimentalRate>
      </me:PTpair>
      <me:PTpair units="Torr" P="422.6" T="500" precision="qd" bathGas="He" >
       <me:experimentalRate ref1="CH2OO" ref2="CH2OO" refReaction="R1"
error="174">1709</me:experimentalRate>
      </me:PTpair>
      <me:PTpair units="Torr" P="507" T="500" precision="qd" bathGas="He" >
       <me:experimentalRate ref1="CH2OO" ref2="CH2OO" refReaction="R1"
error="254">1920</me:experimentalRate>
      </me:PTpair>
```

```
 <me:PTpair units="Torr" P="8.9" T="525" precision="qd" bathGas="He" >
       <me:experimentalRate ref1="CH2OO" ref2="CH2OO" refReaction="R1"
error="29">376</me:experimentalRate>
      </me:PTpair>
      <me:PTpair units="Torr" P="17.75" T="525" precision="qd" bathGas="He" >
       <me:experimentalRate ref1="CH2OO" ref2="CH2OO" refReaction="R1"
error="40">553</me:experimentalRate>
      </me:PTpair>
      <me:PTpair units="Torr" P="89" T="525" precision="qd" bathGas="He" >
       <me:experimentalRate ref1="CH2OO" ref2="CH2OO" refReaction="R1"
error="149">1556</me:experimentalRate>
      </me:PTpair>
      <me:PTpair units="Torr" P="177.5" T="525" precision="qd" bathGas="He" >
       <me:experimentalRate ref1="CH2OO" ref2="CH2OO" refReaction="R1"
error="269">2205</me:experimentalRate>
      </me:PTpair>
      <me:PTpair units="Torr" P="266" T="525" precision="qd" bathGas="He" >
       <me:experimentalRate ref1="CH2OO" ref2="CH2OO" refReaction="R1"
error="407">3245</me:experimentalRate>
      </me:PTpair>
      <me:PTpair units="Torr" P="355" T="525" precision="qd" bathGas="He" >
       <me:experimentalRate ref1="CH2OO" ref2="CH2OO" refReaction="R1"
error="536">3496</me:experimentalRate>
      </me:PTpair>
      <me:PTpair units="Torr" P="444" T="525" precision="qd" bathGas="He" >
       <me:experimentalRate ref1="CH2OO" ref2="CH2OO" refReaction="R1"
error="690">2942</me:experimentalRate>
      </me:PTpair>
      <me:PTpair units="Torr" P="9.3" T="550" precision="qd" bathGas="He" >
       <me:experimentalRate ref1="CH2OO" ref2="CH2OO" refReaction="R1"
error="58">668</me:experimentalRate>
      </me:PTpair>
      <me:PTpair units="Torr" P="18.6" T="550" precision="qd" bathGas="He" >
       <me:experimentalRate ref1="CH2OO" ref2="CH2OO" refReaction="R1"
error="91">1078</me:experimentalRate>
      </me:PTpair>
      <me:PTpair units="Torr" P="93" T="550" precision="qd" bathGas="He" >
       <me:experimentalRate ref1="CH2OO" ref2="CH2OO" refReaction="R1"
error="451">3052</me:experimentalRate>
      </me:PTpair>
      <me:PTpair units="Torr" P="186" T="550" precision="qd" bathGas="He" >
       <me:experimentalRate ref1="CH2OO" ref2="CH2OO" refReaction="R1"
error="800">4270</me:experimentalRate>
      </me:PTpair>
      <me:PTpair units="Torr" P="279" T="550" precision="qd" bathGas="He" >
       <me:experimentalRate ref1="CH2OO" ref2="CH2OO" refReaction="R1"
error="1158">5487</me:experimentalRate>
      </me:PTpair>
      <me:PTpair units="Torr" P="9.75" T="575" precision="qd" bathGas="He" >
```

```
 <me:experimentalRate ref1="CH2OO" ref2="CH2OO" refReaction="R1"
error="119">1220</me:experimentalRate>
      </me:PTpair>
      <me:PTpair units="Torr" P="19.45" T="575" precision="qd" bathGas="He" >
       <me:experimentalRate ref1="CH2OO" ref2="CH2OO" refReaction="R1"
error="233">1823</me:experimentalRate>
      </me:PTpair>
      <me:PTpair units="Torr" P="97.5" T="575" precision="qd" bathGas="He" >
       <me:experimentalRate ref1="CH2OO" ref2="CH2OO" refReaction="R1"
error="1791">6604</me:experimentalRate>
      </me:PTpair>
      <me:PTpair units="Torr" P="10.15" T="600" precision="qd" bathGas="He" >
       <me:experimentalRate ref1="CH2OO" ref2="CH2OO" refReaction="R1"
error="351">2071</me:experimentalRate>
      </me:PTpair>
      <me:PTpair units="Torr" P="10.15" T="600" precision="qd" bathGas="He" >
       <me:experimentalRate ref1="CH2OO" ref2="CH2OO" refReaction="R1"
error="339">2071</me:experimentalRate>
      </me:PTpair>
      <me:PTpair units="Torr" P="20.3" T="600" precision="qd" bathGas="He" >
       <me:experimentalRate ref1="CH2OO" ref2="CH2OO" refReaction="R1"
error="610">3038</me:experimentalRate>
      </me:PTpair>
      <me:PTpair units="Torr" P="20.3" T="600" precision="qd" bathGas="He" >
       <me:experimentalRate ref1="CH2OO" ref2="CH2OO" refReaction="R1"
error="633">2423</me:experimentalRate>
      </me:PTpair>
   </me:PTs>
   <me:InitialPopulation>
    <me:molecule ref="CH2OO" me:population="1.0" />
   </me:InitialPopulation>
  </me:conditions>
  <me:modelParameters>
   <me:grainSize units="cm-1">100</me:grainSize>
   <me:energyAboveTheTopHill>25.0</me:energyAboveTheTopHill>
  </me:modelParameters>
  <me:control>
   <me:printSpeciesProfile />
   <me:eigenvalues>3</me:eigenvalues>
   <me:calcMethod name="simpleCalc" />
  </me:control>
  <metadataList xmlns:dc="http://purl.org/dc/elements/1.1/">
   <dc:title>Project name</dc:title>
   <dc:source>CH2OO_decomp-full.xml</dc:source>
   <dc:creator>Mesmer v5.2</dc:creator>
   <dc:date>20190826_122934</dc:date>
```
 <dc:contributor>praseal</dc:contributor> </metadataList> </me:mesmer>